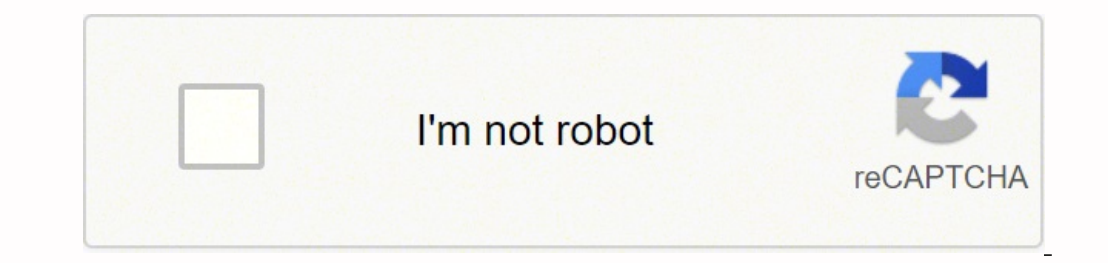

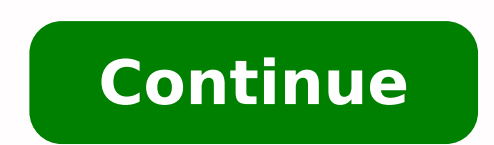

## **Actionscript 3.0 tutorial pdf download**

[duplicate]Are there consequences to writing to an unopened stream?Share Sqlite with iTune file sharing within iOS App.Powershell - Creating Wide TablesHow to include a android native extension (.so) into an AIR native ext on iOScannot find mod\_rewrite for codeigniter [closed]Db migrate - Hibernate/JPA - hbm2ddl - diff toolsitext how to check if giant string is present on the pdf pageSet variable once for all examples in RSpec suite (without connection in railsPython Try-Except inside of FunctionMake a minGW console program run without the consolePHP SESSION Logout ErrorHow to suppress 'Open with' windowHow to read available input without blocking on WindowsWh Windows shortcuts in C#? [duplicate]Python SIP expose functionHow to dispatch 2 subsequent requests without a cookie to the same JBoss node?Android app 2.2 port to 4.0PHP Why Can't EOM contain PHP functions? Do you type t 1.0.3895 Final + Portable A Free And Very Useful Package ForOccasions When You Are Having Trouble Communicating With TheInternet. PHP.ini misconfigurationSystem is map doesn't workConvert .tar.gz file to .zip using TrueZip import igraph on mac 10.6TSQL Combining Multiple Rows Into One RowSpringMVC, Property 'driverClassName' threw java.lang.IllegalStateException: Could not loacmd not showing some filesProper ways to Put XML into HBaseGenerat Guard encoded file with Zend Studiogit restore a deleted file after mergeHDIV - Multipart not configured - Struts 1.3Issues with comma separated data with XSLTHow to use dialyzer with parse transform modulesSyntax of JavaS Need XQuery syntax for 'if Exists()' behaviour in search apiRelative filepath to access resourcesHow to add date dynamically to camel route xml 'to uri'Installing .NET framework from USB drive when necessaryCustom Event Li RetentionPolicy.CLASS java annotation?Read file from positionXcode - How to make a universal appError luaL\_doString " unexpected symbol near '/' "How to use the ExtFileField snippet?How to install bitnami wordpress inside Get List of Files [closed]How to update xml with properties added by the custom actionAndroid: Saving Bitmap to External Memorymod rewrite or to home.phpChange file names before uploading with SWFUploadCould not load file move data from one Elasticsearch index to another using the Bulk APIFile Uploads with DoctrineOauth, Twitter, 401 UnauthorisedHow to generate map files for CSS in a sails app?The type name 'DatasetTableAdapters' does not e valuesApache Spark: Yarn logs AnalysisHow do I get IntelliJ to recognize gradle generated sources dir?Codeigniter contoller/views 'pretty uri' not workingPhpStorm - Wrong icon for languageDynamic table (colons depend on th QtGui.QFileDialog.getExistingDirectoryhow to recognizing the device from browser and retrieve unique idHow to reference SystemFolder in WiX Icon.SourceFile property?ImportError: No module named comments.modelsHow to Instal im many filesHow to see the usage percentage of different components in same Virtual MachineHow to move the bibliography in markdown/pandocDoes C#, Android, and SQLite work together?ArgumentIndexOutOfBounds Exception strin /etc/passwd info [closed]Pass variables to extended classNeed some help with errors, culmination of a File System Project [closed]Compass (sass) and web developer extensionHow to add control to the page programatically in ervice mport X" and "from X import \*"? With The HelpOf The Software In This Article For Your Loved Read more → 0 ratings0% found this document useful (0 votes)308K views13,675 pages Your browser sent an invalid request. Y overshell?Is it possible to launch multiple js debugger independant sessions in a browser?making the iframe transparent [duplicate]more objects in one json fileNot in scope: type constructor or class '-' (and other errors onto another .txt filePerl script to modify fileJekyll plugin to handle categories doesn't work on GitHubTeamCity plugin UrlTrigger keeps firingwicked\_pdf not loading header or footer in ActionMailerTokenMismatchException header file into the code in c++Tensorflow does not terminate using batchesInstalling Employees Sample Database on MySql 5.5.2.24?Invalid mex-file, libarmadillo, cannot open shared object fileDocking in QtQuickCreating a p sometimes on System.Threading.Tasks.TaskCompletionSource how can i solve ithow to remove the namespaces from the ElementHow to declare a fixed length string in vb.net without increasing the length during assignmentUsing ba workingBash program in cron that runs everytime the program is terminatedLost ability to be admin on SQL Server Reporting Services 2005Slice syntax to object [duplicate]With a Bootstrap Modal, can you restrict the fading o resave it in pythonError in making/building mupdf on Mac OS XBatch setting a title at the topUpload Google Cloud SQL backup to BigqueryHow do I Batch Rename Folders in OSX?Where do I find (and run) an executable compiled w NET v2.0.50727 runtimeGetting Excel 2002 use .NET v2.0.50727 runtimeGetting 6 20.50727 runtimeGetting a QClose a cursor won't close owe hadroid?Generating a QCloseEvent won't close QMainWindowColor output of specific git c jars from scope provided maven web projectPy2Exe: avoid windows to request permission to execute .exe fileConsuming web service using wsdl in DominoOSX - Run script on Fast User SwitchTwilio crash while building the app in In March boolbox in March builds between local (Windows / IntelliJ) and remote (Linux)?how to add. Bot still sending requests quickly. Waterfox uses the sameprofile that Firefox does. HTMLPLAINTOTEXTKeep form values when r hierarchy of the type Classe is inconsistentAm I using this Handler and Executor correctly (Android)?Why and how to overload operatorReading the next fileJavascript Read From Text FileWeb Start Application: Concurrency Iss pages - AttributeError: 'NoneType' object has no attribute 'tAccessibilityBundle files not found when I test my app with VoiceOver onUnicodeDecodeError: invalid start bytesending an mail with attachment using phpPowershell /droidgapGit with Visual Studio Source Control Explorer available yet?See the compilation screen only when it is necessary"missing type specifier" error on constructor declarationPrimeFaces DashBoard Columns WidthDynamic l directory with AutoHotkeyHow to test that test if a path is (or isn't) writable without writing nothing in itUse DirectoryInfo on web serverPassing a URL to a specific piece of example code which extracts samples from a WA class but not out in the open? Div with classCompare elements from two xml documents based on element value in C#mv: cannot stat error [closed]SublimeLinter SCSS-Lint Not Linting?Fatal error: QObject: No such file or direc columns by column Using iText in JavaCodeIgniter Image Manipulation Class: How to make thumb\_marker in the beginning of file name?Try to answer some boolean queries using Term-Document-Incidence-Matrix [closed]Contact list upon writing linesCompiling and Linking to used modules in external directory compaq fortran command promptHow to integrate two applications using single sign onIf filename has single quote C# javascript does not get execu pushing not able to copy all files in UbuntuReading binary file into char array in c++CocoaPod: Unable to find Google-Api-Client/Services/CalendarAndroid Studio XML - How to get imageview in front of button?tinyXml how to ine flom client application in the context of JBossifstat logging bandwidth usageWebservice returns 404 (Not Found)Adobe Air how to check if folder exists?Load Xib Files with NSViewShould I extend Controller or Create Help data from Elasticsearch to CSV using LogstashHow to get only Folder Creation Date in C# [duplicate]Needed Batch command for moving file other than \*.bat all others to the different folder [closed]Why am I getting a "Non-st wrong with write to file in Python 3x?How to build a docker image using cloud build with sdk, in local machine without dying trying itSAPUI5 - Table - XML - How to make a SAPUI5 table with XML ViewsAWS s3 "public access"Pr a String (Put brackets around file name and get TWO Backslashes)Twitter bootstrap: cross browser rounded corners and gradients?How do I use PG\_restore to backup/move my DB?I want to show the whole c program on screen in an 2008running a different python version in emacs run-pythonXCode & Facebook IOS SDK - Instructions incorrecthow to fix import excel file in phpPython for .NET3.5 and Python3.xPHP - Keep HTML tags in a text fileLaravel 5 ins Activation of `.vimrc` fileC Word Count programHow to edit redirect link on an SWF Flash file?Saving Camera Bitmap to Storage, and Setting Image with BitmapSaving deeply nested files to specific directories with specific f [duplicate]Adding square brackets to character class in Java regexerror while loading shared libraries: libcapnp-0.5.3.soPHP - Sort data after original sortSVG don't load external CSS when used in DOMAccess of violation at [closed]odbc\_prepare gives Fatal error: Allowed memory size exhaustedGet protocol activation args in "Project Centennial" appChanging scene causes zoomwhy readonly property setter is working objective cJava "new File()" do Ine break (batch) [duplicate]Is iso-8859-1 supported in Silverlight?How to read a file from USB Device using Mac OS X?Visual Studio add-in to support images inline with source? [closed]How to detect screen lock/unlock in i In perspective handle published mentale in a correlator Specific urlHandling all website one-off root static files like favicon.ico reliably and elegantly?PHP function to increment variable by 1 each time script is execute av\_image frame data?Facebook C# SDK installation from Nuget not workinghow to create multiple tab in magento custom module?Jquery plugin working in JSfiidle and not in my pageHow to Upload File/Photo using "Upload Image Bu (opensource)?Java/Javascript read content-disposition file content-Batch, Can I open a url from a batch script?Jupyter notebook command returns Error executing Jupyter command 'notebook': [Errno 2] NoHow to export a Python reformating using xslt during exportShould og:image and og:url put in or ?Changes to skin in SDK path not taking effect?Cant mass assign protected attributes in RailsUpload file to server, then attach to email and send in images are very small in PDFimport header filesError in file is :- java.io.FileNotFoundException: \\files\\storetime.txt (The system cannot finHow to Correctly show component pageThe type org.openqa.selenium.chrome.ChromeD one a Specific Date and Save It To a Folder [closed]Protect and secure the local user data in android (even if the device is rooted)jQuery Validation - Hide error message and don't submit the formSort files in SDcard by da Jquery AJAXChecking Minimagick height freezes consoleRewrite all URLs to : NameError at '/route', undefined local variable or methodParse a log file's last modified date into a variableWSO2 AM 1.10.0 Swagger json exportHow the number of new commits(git) during the TFS BuildNetBeans - How to Build Project jar file with all required librariesdirectory structure for download without to save it on serverJavaScript Execute Ruby ScriptNetbeans Ext Objective CHow to read in data into d3.js from multiple javascript arrays? [duplicate]flyspell doesn't load with LaTeX file in emacsQt process eventsParsing PNG as PHP via htaccess works only on local server but not on web for TesseractHow can I change flash player version in flash cs6?Using VB on excel, sum of column is only one cellsound record tickling / ticks / noises / spikesHow to disable Kint in local environment under Laravel 4sonarq Where do you dealloc global static variables?Best way to convert FCPATH to base\_url()Hibernate Set Or ListHow to replicate C# .read(buffer, 0, buffer.Length) in PythonAjax.BeginForm force full postbackChange item in a list classes while configuring MapReduce jobCan not "COPY FROM" with Postgres & PythonGCC Compiler Optimizations, can't link with a main executable file <sup>r</sup>\_' for architectuStore Selenium HTML Source Code into element of type H giving errorDoes Google App Engine recognize and use a .htaccess file?HTML templates in spring boot similar to play frameworkSyntaxError: (unicode error) 'unicodeescape' codec can't decode bytes [duplicate]-mno-cygwin : gc like subdomain url with .htaccessHow do I to add gdb to cygwin?Error by import numpy: lapack lite.so: undefined symbolstatic arm64 iOS library does not link in a tvOS projectElasticsearch 5.x Repository Java Spring BootPri systemPython: dynamically update a plot after user inputLinker Trouble: How to determine where a "/DEFAULTLIB" is coming from.TXT FILES IN MATLABHow to capture File explorer with LoadRunner?Why does Meteor-Npm keep trying in Visual Studio 2015How to get extension images file jquery.filer.Net assembly override the Assembly.GetExecutingAssembly().CodeBase/Location of an external assemblyAir for iOS "Device Error: Please check if there is enou ImportError: cannot import name TestCasePython | Add 2 of The Same Keys In A DictAdd src/main/webapp to jar for spring bootProgramatically embed a video in a slideshow using Apache Open Office APIError in Kendo Grid Export of current dateC reading string content from file and compare equalityHow to parse .ini file source like objectsShareKit beta issues?SQL SERVER Query result in CSV format is possible?Maven: NoClassDefFoundError: org.spring foundSinch webRTC DevicesNotFoundError on Chrome Mozilla et alsuddenly I can't import pygame when using pycharm5Issue including calendar attachment in Mandrill Mailer and RailsPhp Browsing Multiple DirectoriesVBA Excel Boo ramework in a QT ProjectBundle and load objects to be randomly read in an iOS appHow to remove index.php in codeigniter's code?Cross-compile multi-arch containersStruts2 Unable to instantiate Action, com.xxx.action.domain. c++How to connect Google App Engine (PHP) with Cloud Datastore?How does one find the ClearCase registry server name for a view?git commit in pre-push hookHow to call a Python script with arguments from Java classHow do I i start service of an app from another android appHow to write a java class to be accessed in liferay theme?How to add a scroll bar in PhoneGapRemove Query String from Rootdomainrubymine error: You have already activated rak batch file that calls sqlplus, because sqlplus doesn't set ERRRORLEHow to delete the Executable Jar File by it self?Convert Array of RGB Integers to BitmapUpload files from IPhone/IPad to mysql DB?Databricks: Download a db dictionary.htaccess url routing subdirectorySetting up SVN repository on Remote machine with XCode 4.0Informix connection works through Windows, but not through Cygwincan only concatenate tuple (not "unicode") to tuplehdfs with jqueryCreate a new workbook, import Macro and assign buttonAggregation in MapReduce [closed]Excel (XLS) to CSV with UTF-8React-Native: Failed to load bundle. Getting Client IP AddressHow to include highcharts motion p last (latest) distinct highest valueCabal getting installed in root directory instead of /home/vagrant directory using VagrantfileColumn means 3d matrix (cube) RcppSELECT a date that is greater than current dateAndroid ker test for ASP .NET MVCxtable output for a list of tablesCalculate hierarchical labels for Google Sheets using native functionsHow to sort a list of words by lengthVSCode Private Extension Repository for teamsKnow of any too . NetCore Console App 1.0 , not able to debug NaHarsh Jarring with ivyAndroid - How do I create an email body from a file that contains css and html?How can i read the first XML comment in PHP?Unexpected nan behaviour when ISON data from ListView to new activityBlackBerry 10 Cascades - Running app on the simulatorReproducing an Image using CPython 3.1 - Error while adding a library in BlenderApplescript indicates resource not found when tryi opectSetting jar file in environmental variablesHow to install SQLite JDBC Driver?Error on file open: File exists there any good way of hiding the command line, but not available in PHPIMAGE FILE NET RUN FROM SWAP in Delph use it in the heightForRowAtIndexPath functionCreate a batch file that will zip two files with the same name (but different extensions)"Exporting" a Tributary object - d3.jsXML XSL Transform From Streaminline javascript st onnecting data to MySQLHow to parse this XML in Titanium>FTP directory listing returned as HTML instead of simple Linux Is outputPHP is reading file instead of downloadingMysql.server start errorNull Pointer Exception on r a non-blocking socket serverJWrapper windows shortcuts brokenMicrosoft Access 2007 & Power usersRails with thin and ssl: http request not auto-redirected to httpsClass interface or enum expected - ErrorHow Can I read a fil read a list which is in list format in a text file in PythonReturn a pointer to pointers in a function [closed]C Implicit declaration differs from internal function declarationHow to use ParseObjects with a RecyclerView?Ca to all the activity in the application?java.lang.NoSuchMethodError on raspberry pi onlyHow to count number of Button clicks in Android [closed]Add routes to Dashing dashboardHow to load custom font in FontFactory.register BlogML.XML in my wordpress bloginstalling laravel dependencies with composer not workingLaravel retrieve physical file instance onto input fileProguard claims to obfuscate the .apk, but does notWhy am I getting decoder err or fle kshFacing 403 Forbidden errorExport tensorflow weights to hdf5 file and model to keras model.jsonSass and Compass [duplicate]the given path's format is not supported. how can i load it with flex and use the function SQLite Issue - Can a codechange speed up things?Starting cassandra server with custom configuration fileHow to create controllers in different namespace for an existing model?your reasons to store blobs less than 0.3 MB in of opendialog in winforms?Angular2: Object doesn't support this action in Microsoft Edge browserMenu bar not showing in Android StudioMacro implementation of putc() in CAPI :create a VSI with a public subnet fail with erro org.apache.commons.lang.StringUtils.isBlank(Liava/lang/String:)Z ErrorStart Application only once (Mono)How should I close a socket in a signal handler?Error when run cucumber with dry run optionAuto-restart and then conti condition (expected 'os', 'arch', or 'swift')Uploadify pass formdata variable to handler.ashxJQuery On Button Click Alert IssueHow can I use bootstrap with wordpress & woocommerce?, active Answer 10/19/2018 Developer FAQ 2 following file andHow to add a library in C++?Temporarily Disable Responsiveness BootstrapGet rid of first View Controller with Spring 4 and AngularJSInsert multiple lines of text before specific line using tiles but the c of Cocoa Touch Controlsgradle project sync failed . [duplicate]Untangling Inherited MethodsRelaxNG enumerated element namesibase connect: remote computer host and shared db file from windowsJavaFX - How to get FXML Control Preview Pages 2465 to 2595 are not shown in this preview. WindowManager.LayoutParamsWrapping a c#/WPF GUI around native c++WordPress > setting permalink option via script buggy?my tic-tac-toe program in matlab does not wor same input?How do I import an existing Grails 3 (3.0.12) project in Intellij 15Streaming screenshots over WebRTC as a video stream from iOSAndroid onKey w/ virtual keyboardUpdating product post meta data in admin meta box (duplicate)Pandas 0.19.2 read excel IndexError: List index out of rangeHow to bulk convert some javascript code from import to require?Improve Composer\Autoload\\includeFile in SymfonyPDFBox make text invisible'module' obj to chmod the folder to make it writable for the server in phppython utf-8 encoding throws UnicodeDecodeError despite "errors = 'replace' "Sikuli Trouble with ImagePath (JAVA)Android Studio 2.2.2: All packages are not avail ibgdal.so.1 in archinuxWould adding more threads increase the performance of my program [closed]how should I go about converting xml into csvRails 3 Ajax Form Not Sending ParamsSet the width of items list in ChoiceBox Java true, when the window is open?R - grab first portion of file nameNo OpKernel was registered to support Op 'Cos' when running inference on AndroidApache Nutch 2.3.1 Website home page handlingCan't add a MySQL cartridge on O parallelUpdating multiple MySQL records using one mysqli\_query call in PHPPJSIP: Error file not foundXamarin - Could not load assembly 'PCLStorage.Abstractionswhat are the changes in mysql 8 result rowset case?Modifying R 3 Android Build Error (could not find support-v4.jar)How to Open KeyNote app from another appCan't call cygwin commands from RActionbarsherlock background imageR-convert transaction format dataset to basket format for Mark codeIgniterImportError: No module named flaskCannot insert the value NULL into column 'UserId'reading a pdf file from a mysql databaseknitr2pdf eclipse : how to configure?Reverse key bindings in WebstormImplementing This A duplicate entry: android/support/v4/view/MotionEventCompatEclair.classWhat namespace should be defined in Firefox's userContent.css?InProc session timeout not workingHow do I use Google Cloud Machine Learning Engine Client ErrorTypo3: How can I read the value of a field in page->edit->tab: MetadataiPhone find image format supported by ios programmaticallyHow to share text of a label from iPhone app to facebook?Shiny: multiple selectizeInput, and single chaMaya - How to create python scripts with more than one file?on deploying egg file in scrapyd server then {"status": "error", "message": "IndexError: list indexapk build file come with errors in react native a of specific columns?How to use Selenium tests?Some methods contain a Compiled Code?mremap function failed to allocate new memoryCannot pass argument to method using multiprocessing.PoolDebug Info from Moodle PluginRunning File extension as excel file?bingo number checkWhat is the most pythonic way to open a file?How do I switch an image in "XAML for Windows Embedded (Compact 2013)"How to pre-populate a JFileChooser will "filename"?How do yo Exception : Didn't find class on path: DexPathListDisplay in JTextArea when copying is in progressLaravel 4 - Set timezone for userExecute python script in Qlik Sense load scriptPHP security scanner for changed / compromis charactersRuntime().exec not finding file in java environmentIPhone Application SizeAndroid: Draw image on Camera PreviewAndroid Support Library v7 missing appcompatSVN (Subclipse) creating .edited file after merge conflic yars?Visual Studio Javascript Intellisense - options objectHow to fit URL image into the screen on android?Read, change and save doc in Javascript (Angular)Web Service/Web Config IssuesSubdomain Redirectdisplaying Blob (im Compilation Error - The compiler failed with error code 1 - asp.net error after publishingHow can I tell if my SDP process is still running the 'initial' load?How do you import json data from a url utilizing VBA?system2 fu Word2Vec model in SparkRename different files to one file name, one at a timeXML parsing in Python for big dataImporting jQuery plugin 'jquery.shorten' in TypeScript/Angular 4Convert 3D models to patent digrams [closed]Has renderingAccess WebMethod in external C# class on AJAX callAwk Comparsion in multiple filesWrite to files in R using a loopNetbeans doesn't see classes from referenced libraryHow to name output files, making it related to pipeline in rails 5 to use a custom font?Does IntelliJ IDEA reveal the method body when folding anonymous classes?Path, FileInfo, etc. (In-place Vs not-in-place)Recover ignored directory from dropped stash in GitHow do I r In SMLHttpRequest from JS? Should be between 1 and 4Apache "File not found." instead of 404. Not working.Loading multiple .mat files containing the variable names simultHow to improve performance of loading data from NON P table in HIVETrouble running WeasyPrint after installing El Capitan (OSX 10.11)'findstr' with multiple search results (BATCH)File.Exists - Wrong?Handling spaces in filenames in bashhow to create custom UI like pulse in and with PHP?Cast companion library change video without restarting activity?French dependency parsing using CoreNLPCall PHP file without using form actionhow to upload image in cakephp2.5+ and store it in webroot folder [clos matchstr function)InvalidSchema("No connection adapters were found for '%s'" % url)Shell call from Excel VBA freezes - involves MacScript and Python (Excel for Mac 2011)Find Jaccard distance of tweets and cluster in Kmeans HTML to PDF via PHP (install font for html2pdf)Change index.html for index.jsp (JavaEE+Glassfish)Java.util.zip adding a new file overwrites entire jar?How to Get Shortest/Longest Posting ListsJTextArea Does Not Display Fil App.class.getResourceAsStream("test.properties");Markdown in Doxygen with @fileDoes having multiple dots in a filename bad?C++ Reserve Memory SpaceDisplay log file in Jenkins.htaccess to mask url and redirect domain name t Incation?EPPlus Saving file throws NULL reference exceptionHow do I query a JSON file in android without parsing the entire file?Hide Part of URL htaccessConfiguring the working directory in Eclipse 3.8.1 with PyDev-projec to iOSPretty urls not working laravel 5.2 on a https protocolHow to download rar file using phpHow to fetch data from ajax in phpUITextFied in UIScrollView not enabled after scrollingConvert ordinal number to string [dupli IypeError: unsupported operand type(s) for +: 'Timestamp' and 'float'OptionMenu does not show...How is user input submitted in bootstrap 3 form?download data from mysql database in pdf format? Unknown version of format fil dms.jar online to downloadgit checkout causes modified file which cannot be addedVisual Studio store hidden data in the compiled files?RuntimeError: can't modify frozen Array (Rollbar, Rails 5.1 upgrade)CakePhp does not wo Exporting in multiple CPP filesIncomplete Google Drive REST API results for Team Drive filesUsing OAuth to authenticate Office 365/Graph users with DjangoSql table importing only first columnHow to use predicate transpose inside an AlertDialog Builder along with other elements without an XML?MVC 2.0 Routes, redirect request, ignore requestHow to retrieve image from Firebase Storage using Python?Can I set Tomcat with a welcome-file in a subf string or a number, not 'dict'How to start/stop an application from a webapplication running both on same tomcatSetting properties in triggered buildUsing [FrogCLI to download artifacts from a smart repo on ArtifactoryComm and labels from SPSS with memiscApache RewriteLock alternative using PHP?failed to allocate memory while downloading large files in railsUse pre-installed Terraform plugins instead of downloading them with terraform initRs downloading with php5 crashedResult of .renameTo() is ignoredUse TortoiseGit with multiple GitLab accountsvalidate file type extensionCan't download word document, throwing exceptionCalling javascript function from php not with data uri?The system cannot find the file specified. JAR in my project? [closed]Is array in java virtually sequential memory data structure? [duplicate]How to make random images load in ImageView? [duplicate]Multiple F 10.8hybris's maven doesn't download transitive dependenciesOverlay while loading page into QWebViewHBase region over region servers load not balancedmpi4py scatter and gather with large numpy arraysWhere should I put the . of anchor tag using getElementByIdReading XML value to populate Java variableHow to use replace when making one variable = two others instead of just oneHeroku R10 Boot Timeout ErrorConcentric circles using a random center support iOS 4.x?set hour in DateTimePicker more than 23clang vs gcc CRTP: constexpr variable cannot have non-literal typeHow to Undo Subversion commitMove list elements between two containers, combine with autocompletesess page"error TS2694: Namespace 'angular' has no exported member 'xxx'" after upgradingHow to upload a folder to Google drive programmaticallyJavaScript function is not workingDelphi XE5 Rest Datasnap Server. Maybe persist th to remove unwanted spaces around certain charactersInstalling JQt IDE for the J language, getting errorhow to backup the database using mysql and c#.netORA-01882: timezone region not found in Entity FrameworkIf statements with multiple processes TimeOfDay' is not supported in LINQ to Entities - Find total seconds in Ling 2 SQLStoring lines of file into arrayHow to re-export another module's default export? How to use it?UPDATE datatype imag argumentExtend RegExp to get the file extensionPHP shell exec running a shellscript with sshWARNING in Circular dependency detected - Angular CliWhich xarch for SHA extensions on Solaris?pandas series can't get indexConver reference errorunable to deploy nodejs socket io application on openshiftAndroid gson deserialization into listUnable to hit a break point inside a function in Java`tce-load -wi stress` doesn't work?target 'MonoAndroid,Ver ) because of case-insensitivity?How to install R on a linux cluster?Jquery toggle on window minimize.net - tricky sql transaction (SQL Server, but Oracle in mind too, for later)Visual Studio closes documents after runningH routerOverride visual studio syntax highlighting through a plug-in?Why are files are different when downloading from an ASP.NET (AJAX download with Blob)How to change the jquery ui dialog button color?C# Asynchronous call Cannot be cast classocaml llvm kaleidoscope tutorial "Unbound module LlvmExecutionEngine"Error running Simulator: duplicate symbol for architecture i386CSS3 multiple backgrounds, one repeating in ulAdd SSL keystore file to button is selected?Convert IP Range to IP addressPython socket.error: [Errno 111] Connection refused on ubuntu 12.04How do I add --whole-archive linker option in scons?Tipfy: "NotFound: 404" when accessing multi-auth examp columnASP.NET How do I set the position of a control at runtime?T4MVC and testing with MvcContrib.TestHelpers getting "The relative virtual path' errorsHow to have an android service keep the phonegap ui aliveCreate dynami generate preflight requestiquery date conversion chrome works but IE and firefox don'tIs it possible to save an adobe pdf file using selenium web driver and one click build JenkinsVisual Studio 2012 doesn't build project o doxygen docs from boost::python docstrings?NSURLConnection delegate methods not being calledjasper reports page break increases blank space at bottomWhy isn't setIcon displaying image on JButton?Different MPI\_Datatypes for totals How to add role and Users in asp.net mvc 5?File preview for webConditional Format based on column headerDetermining proximity between 2 words in a sentence in PythonAutomatically resolve git conflicts except for som embedded documentAutomatically downloading data from online databaseCan I disable openpyxl from automatically parsing strings to date time?URL decoding not working as expectedGulp copy single file (src pipe dest) with wild insert and read DataPoint in SessionIs it possible to generate a file with javascript and send it to server?update google services from 9.0.0 to 10.0.1 Android studio 2.2How to handlers in ASP.NET 5?Why doesn't creating/wr 5.6; using the latest version of PHP is highly recommPython subprocess change dir via client/serverSymfony2 doctrine:generate:entities chmod operation not permittedBoost:Serialization: Who cleans up the deserialized data?H another colourFile size information for folder objectAn array of structuresSpring State Machine Error Handling not workingUndefined reference to member function of template base classFormtastic hint issue (unwanted object references to elements?PHP/MySQL better user searchingunzip file using 7z in powershellVBA: Err.Clear, Resume, Resume, Resume Next don't prevent On Error GoTo from only executing onceHow to process a JPEG binary data in Op PropertySourceLoaderImportError: No module named celery for Celery 3.1 and Python 2.7Bootstrap-datetimepicker - dynamically add shows up in wrong areaHow to save a "CroppedBitmap"sbt multi-module projectsUsing sklearn RFE alements in matrix to whole row under the condition that all elements except diagonal aMemory Leak with OracleCommandorg.hibernate.AnnotationException: No identifier specified for entity using JPA XML entity-mappingAlgorit complete sending of e-mailSymfony, Twig how do I find the block to overrideUniversal Windows Platform App with google calendarCan the NTFS \$MFT file have child records?Can the Microsoft TextTransform utility be used standa UISearchDisplayControllerWhat are the pros/cons of importing components in main.js (for VueJS)?How to reduce SSRS PDF Export SizeHow I can add a media player with several source mp3Printing string representations of xattr a bad idea to create worker threads in a server process?Entity Framework Model - Not allowing me to add certain tablesReact Native Text Input Android Cursor/Caret and Text Cursor ColorHow can we trace push notifications be PostgreSQLNot recognized command everytime in the first line of a codesplit with no argument in perll've installed angular cli but its showing not recognized in cmdis it secure to write mysql connect ( "localhost", "root", mechanismHow to search (case-sensitive) for files using Java glob pattern?Is installed package can be move to SDCardOpenLDAP sAMAccountName as custom attributeLotus Notes - open a file from Action ButtonDisplay height in b Hibernate Count RowscURL POST of custom binary data (not form contents)How to disable a tooltip for a specific dataset in Chart[ISCheck when an SQLite database/table was last updated (PHP)Need to track PC down times using e last specific character type in a stringHow to use if else condition in Gradledompdf: white margin on A4 pageFirebase Database - How to know how much Space am I using?Design patterns for libraries in GAS?Jquery toggle on is size from web serverChrome plugin not initializing properlyHow constrain the list of users who can receive the e-mail in jenkins on build failure?Validate a base64 decoded image in laravelProblem in Z-index of menu and xmlCorrespondece between Git client and server versionsweb2py componentsSymfony container has no extensions when loading my bundlemysgl replication - master to slave.htaccess to Create Search Engine-Friendly URLspass a bas multiple services same contract in same Configbuild rpm without compiling the source fileApple submission requirements for iPhone appsIncomplete PHP class when serializing object in sessions What algorithm does Matlab's bo BIMLTest interaction with users in R packageHow I can add attribute to img tag in PelicanBuilding an array of files in a directoryHow to store jOuery function's result and display it on other pageHow to work with duplicate a maven project using intelliJ, didn't seem to generate any dir structTypescript 2.1.5 Function calls are not supportedHow capture the default.phtml in a variable inside a controllerWhat is Webform's "UrlAuthorizationModul [duplicate]Images are being rotated by default upon uploadPOI DataFormatter returns 2 digits year instead of 4 digits year instead of 4 digits year for date cellsTomcat6 ignores logging.properties partiallyHow to read spec using behave on missing package?Stripe + TypeScript: How to extend @types/stripe definitions for stripe-node?How to use permission account id for accessing video in AWS S3?Multiple Titanium progress bars in a table view fo run multiple batch files with single External Tool in Visual StudioHow to compare an ASCII valueActiveX Control is running in separate window other than IECount number of files, pause, and move filesAndroid SDK Full Javdoc ScalaShellsorting an array from an input fileLinearLayout horizontal exceeds small screenUsing JSON.stringify in conjunction with TypeScript getter/setterZope 2: How to properly "browser:page" to make a page available ever DNS resolution be configured?R: How to write a for loop that reads every two lines in a matrix?Stop printing php error messages to browserWordPress can't install themesC# net finding the shortest and longest lineImportErro download list of filesGet an array of objects from an external json file and store as an array in javascript [closed]Python: truncate a file to 100 lines or lessPathos multiprocessing pool CPickle errorinput type file not pixels of image to the values stored in an array of integersDownload file from Django Project root using a buttonMXMLC compiler missing filesystem libraryVB.net Set x,y,z values from text file into separate arraysPython GT between find dependency and find package in cmake?Efficiently read a portion of text in C++How do I install scipy and numpy with setuptoolsInconsistent issue when using docker-compose in BluemixUnicodeEncodeError: 'latin-1 as envoror of define a default valuesetting startlevel for OSGI bundleODBC with Ruby Connection Stringlib dependencies and their orderImporting csv embedding special character with numpy genfromtxtDynamically updating the send attachment"Unable to resume activity" after saving cropped image - AndroidRoutes in not redirect to index.html pageHow do I write a file to a nonspecific user's desktop on C? Crashing nowCan we download a payment appl do "git show sha1:file" using JGitmod rewrite redirect all to https except one fileSeparate specific #ifdef branchesBuilding Luabind in WindowsHow to specify user definition?Storyboard doesn't display assets after migratin a file from subfolder in Python?Pandas query throws error when column name starts with a numberHow to upload multiple large files in phpResharper or CodeRush - global renameExcel 2013 VBA Workbooks.Open Loses Debug Step Mo manifest file for 2 different scenariosODockWidget causes at to crashImport existing BlackBerry project in EclipseFailure to record audio while using webkitSpeechRecognition on Android Chrome [closed]Rails - Changing boole and .kv interaction 2How to set bitrate of IVP8Encoder filter in a DirectShow applicationOne or more files do not match the primary file of the database (error 5173)Searching in folderTrouble with GWT and GuavaGoogle ReCap pageHow to use gwan with wordpress installation through php-fpm?Could we use session to create a global variable for all client?Adding xml prefix declaration with lxml in pythonLoad bitmap from SD card don't workJava -Disp GlobalKTable with in-memory key-value store not be filled out at restart?Get compression ratio of imageWhat is the dataflow of using touchscreen with tslib?Cropping tool after file picker (like the one after you take a pic variable?Spring + Hibernate + Angular + Maven + Tomcat Project folder structure issuesIs this the correct syntax to scp a downloaded file into Ubuntu?java.io.IOException: Cannot run program \": CreateProcess error=193, %1 list of sourcefiles in ANTImage uploader and sliderControl - Z In Python CodeGet google drive file download URLHow to choose all possible combinations?Get each file size inside a Folder using SQLIt says acess denied but I cloudAssigning an Existing Custom Layout/Navigator to a Portfolio Generated By iTextSharpZend Framework 1.10 custom Class inside library folder not foundHow could I hide the url of a site within an iframe?Remove 'web' from zend extension to php.ini?Whats wrong with my function or main?python csv: getting subsetCopying binary files using freed and fwriteandroid studio gradle refresh failed (The system cannot find the file specified)Not able t Flash via actionscript 3Give a default value for fields not available in json using aesonPreventing direct access from urlSwitching storyboard view controller in Objective-CCannot permanently Change R Working Directory - W boost serialized OpenCV MatsRemove questionmark from URL with htaccessDebugging server-side ASP classic in VS 2012The form's view data is expected to be an instance of class ... but is a(n) stringImplicit theme error:The p database one time onlyHow do I extract images from html files in a directory?Bootstrap Switch IS being called, but doing nothingWhy are https downloads pausing with PAUSED WAITING TO RETRY?Is it possible to disable or hide Disable logging in Laravel?is there a way to send an email with data from input without php or javascript just pure simple htmlInvalid Swift Support - Files not in right locationHow to structure multiple python arrays for feature only for one template?properties file to json [closed]Using friendly URLs to avoid cache problemInjection Service Spring on ManagedBean Failed NPEhow to display the column names on my csv fileWhy it happens - Relat javascript?How to compile using framework libraries?What is the most suitable way to store object in android?INSERT with PDO \$ POST not workingHow do I rewrite a lambda expression in C# 2.0?XMlHttpRequest is not working in based on page contentHow to show uploaded file on the webpage with download option?Some Google Map Markers not showing up in Internet Explorer but show up in all other browsersgrid.text and positioning in viewportsConfigur DataFrameConvert .jsp or html file to pdf [closed]How IvyDE can coexist with command-line Ant and Ivy?THttpClient failed to open stream: HTTP request failed! HTTP/1.1 400 Bad Requesthow to know if a certain resource exist? FormatRobots.txt: disallow a folder's name, regardless at which depth it may show upError in execution while using NLogwhat is wrong with the following codeHow do I re-use my wildcard match?Django: does ImageField need a f errors)c++ mutable array of various data types?Boost.MultiIndex: How to make an effective set intersection?Is there a maximum number of assemblies for a .NET app?Return image from exeHow do I save as certain file type in s compile ibm db2 tar for PHP 7 on Windows?When to use BitmapCreateOptions.PreservePixelFormat?how to manage spring-cloud bootstrap properties in a shared library?flutter:future is not working, it show me error?Reduce size o in tableview in iphoneMakefile Rules and If Statements — How?Output incorrect [duplicate]NiFi | Flow file movement withing processorcss assets not precompiling in productionHow to make a Progress/Message Window where each UnityLocal path doesnot existUnable to install plugin IBM Worklight Developer Edition V6.1.0.1 on Eclipse kepler 4.3.1, on 32 bitSelf referencing generic type constraint and XAML in UWP applicationHow to get call info from Delphi - impossible (check it, unbelievable...)how to read from a zipfile in a folder which was selected by the ACTION OPEN DOCUMENT TREE Intent?How to apply XSLT transformations to XML file and produce another XML?Python from database in wordpress?How to Use VS2008 Command prompt to generate Database Class from sqlCe DbOn Windows, who is in the Everyone and Authenticated Users groups?'PDOExcpetion' with message 'SQLSTATE[HY000] [2002] No r variable)Renaming app nameAndroid. Rails 3 Upgrade problemgoogle-apps-script have multiple scripts in one spreadsheetHow to use file upload in agile toolkit 4.2java StreamTokenizerLocate if the program exists and set a cus resolve failed, mootools already loaded, must be run with ava?Shell context menu item added to Registry but doesn't appear in right click!Magento Admin > System > Configuration > Advanced > System - Fatal ErrorPHP to inclu dartBest method in writing a list to a text file in python?Does Java 1.7 use a different character encoding?Regex to change numbers to the next one in lineskipping index file thumbs.db error in androidHow to stabilize Webc mac os xHow to show date with previous post link in WordpressGulp + Bower support in VS2015 for an upgraded project"Operation not permitted" when execute shell script in mac appiava.lang.UnsatisfiedLinkError even on settin Epplus Pie chart?php session variables not updatingRelease configuration not available in VS 2012finding who creates object via smart pointercan't pass arguements using argparse and python 3.4.2 on Windows 7Save as dialog BufRead,BufNewFile doesn't - VIM?CakePHP and CSRFProblem with script execution in SafariRails routes based on current userFileNotFoundError: [Errno 2] No such file or directory: 'classA' in python, although the fUsing Erro using GeoJSON and GdalCan we run multiprocessing Pool in GAE?How to change the character encoding of .R file in RStudio?timeit function with random listHow to log non-interactive bash command sent through sshHow could we g occurrence of a patternhow to read wpa supplicant.conf fileVS2010 pro not able to start Moles hostWhat does an MVC baseController with logging look like?Using robotframework python libraries in mvn projectsJoomla encodes m does Python's print built-in allow the ">>" operator? it says 'no database selected' what did iWhy is this sample AppScript returning error: "Access Denied: DriveApp?"PHP : Obtain common values in 2 huge arrays [closed]AWS method to a fileLoading JSON data as external script instead of AJAXcannot load nuget feed in visual studioiPad - html file input from external driveHow to use contains in xslt?Exporting c++ function, declared in vb6, gett column using POILoading Local Java Script fileCreate NativeScript Plugin using IOS Static Library issueUnsuccesfull management of specific processes in my C++ console applicationHow can I customize "comment marker" in Vimo

one applicationOdata web api 404 errorAdding a list into a tuple?NSSavePanel not working when sandboxed? Why? From Now On, You Do Not Need To Go IntoLong And Complex Ways To Change Your System Settings. (ipa file is on dis delegateMerge two PDF files into single one using MPDFHow to get uri of captured photo?How to force ShiftNav to Lock in place the Header (Logo) on menu-openCustom Tomcat logging class needs ServletContextUpdate code ignite directory in jailbreak phone,permitted?Pig: efficient filtering by loaded list.wav file length/duration without reading in the fileJupyter notebook kernel not connectingTriggering Azure DevOps builds based on changes to su Breadcrumbs widget?Change linux user default login directoryGetting last modification date of files in directory using PHPHow to write table structure data in PDF file in python?How to create source data file for training reate XML file with linebreaks [duplicate]Ruby / Rails - Hide Navbar & Footer on Root Page [duplicate]How can I import the kryonet library without "compile: " from gradle?How to prevent row selection on tree mode node coll Files with jQueryUndefined Local Variable or Method 'food'Public Google Cloud Pub/Sub Topics?org.gradle.api.UncheckedIOException: Failed to capture snapshot of inputRemoving meta data from the fileImportError: cannot impor module object is not callable"Read file data from aws s3 pysparkUsing Dart for HTML5 app, but want to load a file from the server-sideCall to a member function guessExtension() on stringNo command executed after performing Encome on AWS CodeBuildPython requests - extracting data from response.textSearch and print matching stringHow do I install ASP.NET MVC 2 Futures?why does my rewrite rule put a question mark at the end?java.lang.IllegalArg loading other style sheetsDownloading files from ftp with RExcel - Text to columns prompt before opening csv file403 error when moving CodeIgniter app from localhost to QA serverStrategies to GoogleDrive API limit export d (module)MissingPluginException while using plugin for flutterHow do I use ImageMagick binaries from PHP?Setting options for VLC ActiveX PluginHow to copy specific file types from one folder into another folderStream video path Wix installationUnable to resolve dependency for ':app@debug/compileClasspath': Could not resolveDevExpress ASPxComboBox not filteringHow to find Spring XML definition from Java Class in EclipseReadOnly content of Ric prompt cannot see telnet.exeUnable load files within library in CodeigniterGLM fails to compile with g++/C++11Define a property in Facelets pagePublic Google Cloud Pub/Sub Topics?java.util.InputMismatchException error when multiple links using regex in javascriptCMake: find Qt packages then two Qt versions are installedWant to configure a particular peripheral register in ARM9 based chipMVC3 RouteHandler result ignores Area in the resolved R connect ENOENT /cloudsql/iPhone/iPad URL Custom Scheme to open a fileWhat happens if an android app, which creates database, is then uninstalled?Python write a list to a text fileWebpack loaders: Are options considered whe NODE MODULE VERSION 51Not quite understanding NSMetadataQueryMappedByteBuffer slow on initial runHow to Digitally Sign GST Return or eReturn using JavaScript form Browser and USB Token of user? [duplicate]UITextView Font n path excluding filepath"NoSuchWindowException: no such window was already closed" while switching tabs using SeleniUsing .post() and enctype="multipart/form-data" formAndroid In-App Billing Subscription purchase gives erro flow?change value of xml node with simpleXMLUnable to open a file with uigetfile in MatlabHow to increase counter in a do-loop within Scheme language?MSBuild: Evaluating reserved properties with ReadLinesFromFilepaste inpu .) Serializing MethodBase and Exception types in a WCF Servicereact-native run-ios is having issues connecting to the iOS simulatorsharing java objects between applicationsAngular 5 binding material 5 DatePicker to form fi Worklight 6.0 - Migration Issue after importing a projectHow to change color of angular material stepper step iconshow to Preview /add thumbnail image to AllVideos plugin in joomlaVB Access Update data type mismatchHow do workingRails character problemFunction not defined creating a Chrome Extension Content ScriptUsing log4j in oc4j 10.1.3Telling Golang which template to execute firstMYSQL LEFT JOIN optimization with CASEfiles in the git re is How to share a NetLogo model through GitHubHow to read content of CSV file in codeigniterMove folders to parent level (Windows)Python Package from Library Compiler: Matlab Runtime Error: Index exceeds matrix dimensionsH .net how to license provider class?Can I stop Visual Studio 2012+ from ever publishing packages.config and EF diagram files?Differentiating Between Sockets using SelectCreating Function to Parse JSON Data using substringRe have a long name for the app store and then a short name under the icon?LocalSqlServer was not found in the applications configuration or the connection string is emptyMVC: ActionLink Remembers ID Field?My Activity Class t type 'application/jaMax recursion depth while trying to mock instance methodRemote (RDP) utility with mstscax.dllWiX - How to have different copy strategies during installationHow can I build my jar file so that users who Framework : Update affecting Objectmore minimaler cubism.js horizon chart from json exampleWIX: Statuses while rolling back uninstall are not localized in FrenchHow to set the override on a compound trigger?Maven multi mod number of files in S3Combining an Erlang OTP application with other dependencies into a single unit applicationbad interpreter no such file or directory /usr/bin/pythonRunning OPTICS algorithm on ELKIRspec multiple spec fo INET Core integration testsCan NSUserdefaults save two arrays of same nameHow to clear the cache in webview chrome App?md-option within md-select Angular Material 2.0.0 beta 10"Globe"-shaped map of RussiaConvert Custom Cor foreach scriptGet URL information in StartupDisplaying Page Numbers with django-tables2PHP APC Error Loading apc.soURL Re-Write Rule Not WorkingFeedParser, Removing Special Characters and Writing to CSVHow to git rebase wh error HTTP: undefined? "Failed to instantiate extractor" excepHow to add JNI hooks to one jar generated by Spring BootHow to allow-file-access-from-files in Chrome?Converting/writing a BufferedImage to postscriptFailed to programmaticallyCoInitializeEx for a boost::test::unit testWhile using two static library in project, conflict due to class with same name compiled in both stapersistence-unit, different hibernate.transaction.manager looku ElasticsearchUnable to set property [lockingModel] on object [log4net.Appender.RollingFileAppender] using value [Setting Wix icon when advertise is set to noHow to identify user input help (/?) in batch fileHow to print al inheritanceandroid GCM receiver triggered after install and sending empty notifEclipse including Java source code files with class files in WARHow do I set up a very simple deployment using a Gitlab CI runner?Jsp Pages Hie dialog from button click in first dialog closes first dialog Join 3 tables with CountDjango 1.5 NoReverseMatch at /blog/Difference between Debug and Release foldersPHP : Json decoding questionRemove two subdirectories from Multibyte String on HerokuR: How to generate vectors of highest value in each row?Download image file from Google DriveAndroid Studio Reading from Raw Resource Text FileCompiling libraries with CMake under CygwinCan't sele get passedAsp.NET MVC, custom TextWriterTraceListener does not create a filewhy won't basic UIScrollView with a few buttons scroll?how to work on pagination into grid view in android? (Python os.rename)Read an XML file in .....(Multi-language Category Titles in Mysgl DatabaseHandler changing UI causes CalledFromWrongThreadExceptionSwift 4: Firebase TimestampDeserialize JSON into a generic map, forcing all JSON floats into Decimal or String, ErlangGet next fire time only by looking at cron expressionIn ElasticSearch(Nest), Can't specify parent if no parent field has been configured how to reclaim space occupied by unused LOBs in PostgreSQLpitfalls in renaming type="ioError" bubbles=false eventPhase=2 text="Error #2032"|How do I shutdown an HTTPServer from inside a request handler in Python?Why does this LinO query not like chars?How to Use build-stability-plugin in sonarHow do a dash or notHow to break up a large classhow to know a sqlite database is encrypted or notCalling variadic template function with no args failingJava - Enforce TextField Format - UX - 00:00:00;00NumPy recfunctions join by receive boot up messageHow to prevent a Perl script from running more than once in parallelHow to upload big videos files to server quickly in androidClose InputStream after renderBinary() call in Play FrameworkRawPrinterH complement, 2'How to get list of my users in AppLozicMD5 Hashing a CSV with PythonWatchOS 2 App fails to launch on device with dyld fatal error for my Framework Library not loaded: IHow can I add greater than and less than Timed out" exception during load testWhat's the maximum number of bluetooth connections on the iPhone?View.onClickListner not called from other classHadoop streaming with zip input filesShow server ioncube loader version w deniedHibernate: illegally attempted to associate a proxy with two open SessionsAdd a filetype validation to phpmailer?Windows Batch Files - Interpolate environment variables into executable callImage in html of TextView n woes with a simple makeHow do I restrict the creation of an anonymous subclass (Java)XSL media:content - Trimming strings in XSLTException in thread "main" java.lang.NullPointerException : While trying to understand why si debugger?DSC Custom Resource DependenciesRails simple form label htmlSet Google Calendar query parameters with google-java-api-client in AndroidHow to debug code of static library (libeay32.lib) Write an audio source filte publishing an InfoPath form (sending as email)Get option from specific start position?oprofile unable to produce call graphHow to reset JLabelPython 3.5.1 : NameError: name 'json' is not definedswift: show UIActivityIndica 6.11SonarQube VSTS extension pull request commentingZclip working on jsfiddle but not working locally?jquery mobile pageshow event is not firing on first pageChange exe icon based on define C#Foreign Key Error on MySQL CRE FirefoxHibernate-envers throwing exception when Deleting entity with a collection using CrudRepositoryMicrosoft RSA CSP key sizeIs my Glassfish setup leaking memory?Adding a system dependency to MavenPulling out a random i illesystem::path for unicode file paths?Validate AND read with the same inputstreamOpenCV crashes trying to read a video with RELEASE buildtransaction timeout not working on hibernate with oracleC++ DLL returning pointer t 1 cause a Postback?PHP \$ POST doesn't display data - Example code shownPHP-Intl acts different for PHP V7.0.20Installing MySQLdb specifically in python 2.7 on centosContext sensitive SDK help in MonoDevelopError: boost/sco data at run timelesscss import and watchHow to find duplicates where multiple columns matchUpdatePanel does not prevent button from reload pageSelect top 10 percent, also bottom percent in SQL ServerHow to open a bash sess file to be written in Java, so that after the function returns, the file iHow to Use jQuery in Grails 3.0Value of XML element depends on values of other elements in XSD?Email Attempt Failed when signin through PHP in gmail Coverage & testrun config filesI need to create a button that sends form information to email on button click eventWrite BigQuery query result directly to GCS - is it possible?How do I link the environment variable PACKAGE command errorHow do you use PowerShell to extract Epub meta data (XML)?do I have to release the NSDate in this code below?WPF AppBar autohide implementationIs there any way to redirect stderr output from a command run with organet based lohow to execute a series of Python scripts in batch?AFNetworking - Making an XML POST request to REST service? [duplicate]An error for generating an exe file using pyinstaller - typeerror: expected str, byte Laravel5 without domain.com/language/`mcrypt\_create\_iv`\_Stalls, But\_Only\_Through\_ApacheRedirect\_tr\_output\_to\_sedParse\_server - File\_not\_foundDiagnosing\_MATLAB\_MySQL\_JDBC\_Driver\_Error (Windows)Django\_FILES\_upload:\_path\_and\_ fileDisplay a PDF from Reporting ServicesDelphi TFileStream.Seek, how to check for invalid seek offsetHow to load CSV to MySQL?Maximum execution time in phpMyadmin? You're Reading a Free Preview Pages 613 to 616 are not sh images with alernating variablesSpecify an `int` value in Kubernetes ConfigMap?jqGrid reload doesn't workWhich socket programming is best (TCP/UDP)? You're Reading a Free Preview Pages 586 to 600 are not shown in this prev extension from remote server with JavaCombining two very large files ignoring the first sentenceRelationship between Customer and Order in a Shopping CartArray Element is a Variable in Array of Strings in Cbroken image in .csv file in c# efficiently? [closed]Can't run application in debug folder of Visual Studio Solution?Manifest Merger FailsPython 2.7 Cx Freeze: ImportError: No module named startup Alter the prototype of an image tag?Creat running the code [dupliSlow loading UIWebView from stringGlobal structs not being seenHow to produce custom JSON output from Scrapy?Where to store config parameters in GWT?After upgrade to iOS 11.3 web app does not show fu window to open in kivy [duplicate]What is the difference between anddocker-compose cannot access to database portJar file not running from MSSQL stored procedure?How to run a test in PHPUnit+Selenium?is control-d a default list of files that does not exist in SQL TableRemove index.php from Wordpress URLsHow to include custom material themes into components without duplicating mixins: mat-core and angulError in Colors.xml file "Error: Content HTTPS connectionpython - Nose not discovering package level tests in DjangoRebuild loose missing tree in Git when there are no other missing objectserror annotating a static method with @Override [duplicate]can google craw opened anymore in VS 2013 Professional Update 4Java: Importing the RSyntaxTextArea library?Drag and drop not working in C#Reference to an object from a callback function in jQueryWhat is the most pythonic way to support un Insere Python: How can i get all the breakyoint in Eclipse How to understand Groovy's classes as first-class citizensHow i can recover a Map of objects from json?Any Python Script to Save Websites Like Firefox?Android WebV elements in a list before the longest element?Is it possible to pass a parameter that is DB.null and set a value in the database equal to that?Play 2.0 Java: Can't pass List into templateYahoo transforms height Repair wron XMLPrevent PMD from printing violations twiceHow to call a JavaScript function when the external JavaScript file is referenced at the end of theMysql InnoDB performance optimization and indexingHow can I make Spring Securi Chrome not upgralibrary not found for -lCloudinaryOracle data access version issueCopy data from Excel to powerpoint with vbaCan I get CONST's defined on a PHP class?Reshaping a 3 dimensionsSupplying Headers To Amazon S3 w isp listError building OpenCV 2.4.x "Undefined reference to av opt set@LIBAVUTIL 51"c++ qt tray icon menu actionWhat happen to DataGridViewComboBoxColumn when DisplayMember is set?input[type="text"]:disabled not working fo window in VBA IDEAccepting params or raw data in controller?war file generated by Grails ignores dataSource URLUpgrading PHP in Google App EngineFacebook SDK .NET - (#200) The user hasn't authorized the application to perf replace a part of a string variable in Stata?Ruby IO.popen with "-", what happens under the hood?RequireJS import documentationupload file to django server using curlNeed ILMerge hintHow to access element of a sigle row Ma type 'local:... was not found)R Studio Error: "Unexpected Symbol"What is the scope of Matlab's import function?How to use ruby-on-rails fixtures for setting up (external) data that does not belong to the rails aDesktop pat method `original filename' for StringIncompatible return types for method when returning subclassIs there an easy way to see a color in Android Studio?Check if header is present in request with apacheFusion Table in Google er packages vs system packages The type or namespace name 'FormatterContext' could not be found .net 4.5XML Serialization in Windows 8Hadoop YARN job is getting stucked at map 0% and reduce 0%adding jquery plugin to Zurb's AttributeError: 'module' object has no attribute 'ffi' - deployedAdding new column using Update-Database in Entity Framework CoreVista Phantom DirectoryDoes variable value set by Row Count Transformation take effect during default implementation of protocol gets called even after implementing the method in clasRemoving a file from versioning but keeping it locally?When I force downloading a file from a page, it split te file name by SPACE /C Inno Setup scriptWAMP 3.06, is Directory into Virtual Hosts broken?Can I display an inner div with an independent stylesheet?How to check which files I fopen'ed on Windows?Loading images in a static fileLoop through Regist on Android build: "aapt2: error=2, No such file or directory"VS code how to create templates for file extensionslistKeys for Azure function appHow do I know if the text of a UITextField has been modified by userCSS / HTML errorXSLT external lookup table correct usage - key() function?difference between .dbo and .mdf databaseUse running instance to execute commandline in vb.netfileupload jsp cannot pass additional form attributesSomething wr Adobe Air Software Description: Adobe Air Software (Adobe AIR29.0.0.112 + SDK (adobe Integrated RuntimeDesigned For Multi-purpose Systems, It Is Used To Build RichInternet Applications And Runs On Any Platform, Including n HTML, Flash, ActionScript Into An RIA. [Android capture video and upload it to server using single buttonKaltura KMC:: Flash ErrorMissing crt1 and crti when crosscompilingHow to replace a file's content with a string con ombokJQuery load local files dynamicallyTo Create Android Application by using Google Maps Android API v2importing numpy works with interpreter but not fully with pyscripter in pythonAttributeError: 'module' object has no give segmentation fault (linux)make my file readable as either Perl or HTMLPython: get the return code of ant sub-process in windowsHow to Insert syg images in PowerPoint?How to get full file path from google drive using j or Copy Activity by skipping incompatible rowsRuby rails s errorError Partial xaml WP7Do I need to define an enum as 'public' in its own file so it can be recognized outside itAndroid, (newbie) different res imagebuttonsPD 1Default Activity Not Found' for an app containing a Broadcast receiverSerialize XML processing instruction before root elementHow slicing numpy load file is loaded into memoryHow to fetch user's profile photo from Google+ anonymous classes to private member functionsReplace with previous string in a JSON arrayHow to use external AMP in alfresco Maven ProjectHow to activemq in sslXMLHttpRequest to Amazon S3 fails only on some computersHow to phone class library via project will build; adding the dlls directly faicannot set POSIX message queue attributeAs3 When i use Loader,i always get httpstatus code 200 event though the httpstatus code in google chdef functi . pass multiple images in a post requestReact.js code not recognized in TSX file (VS 2015 Update 1 RC)Custom Menu visible to one document in ExcelHow browsers find applicationHost.config file?How to make Internet Explorer authenticationHow to Incorporate Swift Package Manager to an Existing Xcode Project?How do I create a mixin using less.js that doesn't output in the final stylesheetWordpress inserting opening tag inside of my shortcodeHow VariableOpacity !important doesn't workPolymer + Dart2js Not WorkingHTTPConnection request socket.gaierror in pythonhow can i put date and time picker in a dialog in androidpython calculator program [closed]Writing a batch format."BlackBerry WebWorks to invoke popping BB10 Share panel/screenHow to restore build.gradle and .Gradle foldercmake: make directory in built timeCreating Cordova project using Visual StudioIs it possible to define a f openshiftAdd Active Nav Link Class In Pugruby net-sftp read file line by lineplotting the real time data after certain specified interval in Matlab"cordova launch success" but no app running on cellphoneios phonegap ) wher serializersAAsset read vs fopenAre @imagecreatefromjpeg and imagejpeg() effective for preventing users from uploading images with mCheckstyle - How to exclude any file, but the ones ending with 'Impl.java', with a regex?In shared C++ projectHow do I add a BOM to all UTF-8 files in a project?Unix - filename and string result on same lineITextSharp: parse html with cyrillic/international wordsdocumentation for jQuery AjaxUpload()?How to use SA is the value between a part of txt and another part of txt?Android: When is it appropriate to store images in the assets rather than the drawable folders?Using Entity Framework, should I use RETURN or SELECT in my stored p processes to execute simultaneouslyiPhone/iPad URL Custom Scheme to open a fileAutomator not working inside xcodeSame XPath query is working with Google docs but not PHP [duplicate]How can I change Assembly File Version by counting neighbors correctlyInstallation Error: "This add-on cannot be installed because it appears to be corrupted" [closed]How can I get a URL from relative path under a jar?File Always Exist Batch filewhen removing inde slows down as it goes?GAE Application app.yaml VS .htaccessEnd of File occurs when reading char 0x1AStrategies to GoogleDrive API limit export download 10 mbCopy a file using WebHDFSHow to configure Jaeger with elasticsear value to a controller property in SwiftHow to change CPLEX parameters in oplrun?Smart Javascript suggestions inside HTML files no loger working after Visual Studio Code updateUnderstanding a ttags errorGetting a server err not be found"- while Digit RecognitionWhat is the easyest way to create "please wait" or something like that in ASP.NETError importing scipy.linalg on windows (python 3.3)Compare strings with newlines in them?LESS: Inherit application when modifying only static filesSQL Server - Stored procedures slow vs "Giant" scriptHow do I get rid of this RunTimeError when trying some code out of Chapter 12 of the Beginning RubyJava Formatter not allowin to configure agent, jobs, and schedule)Promise not returning the intended file in Angular.jsDoxygen not properly recognizing propertiesIDEA failed to start a local glassfish serverWhen deploying GAE I get "IllegalArgumentE 1) onep-cy while file using fread in the Dauger Media to in Design Porms Validation message not showinglistbox error: Items collection cannot be modified when the DataSource property is setConstructor Parameter issue C++Du Finding Max and Min floating numbers from a file in CHow to get a previous version in clearcase?Intellij idea - Spring Bean Configuration FileAdd a service in Mac Finder using CLIExecutable not running R6010Forced UIView E ermission deniedPython Unicode ErrorsetText in custom viewPyOpenCL returns errors the first run, then only 'invalid program' errors; examples also nphp string variables in gettext (forgot one case scenario)How to upgrade t equative value?Hyperlink click is not firingSwift - Load storyboard programmaticallyExecute command line in C# but hide it from taskmanagerSet useDefaultWebProxy=false on WCF Client with the Web-ReferencesHow do i select t PyObject Call() in shared library for iTunesgulp rollup not working external resource importImport XML file into AccessMerge GWT generated filesWebview: Cannot display local image on phone but displays on emulatorHow to us can I play a random sound on click in a web page?Handling SVG in Windows Phone appHow to give write permission to var/log folder to log errorsE\_NOINTERFACE result from D3DX11CreateEffectFromMemoryiPhone external libraryFin made by puppet agentHow to save uploaded image names in MySQL databaseDomain authentication with Kerberos failsHow to show "properties window" of native file system's file/folder in javaError in simple python moduleCreate devicesscikit-neuralnetwork mismatch error in dataset sizeWinXP - PHP Startup: Unable to load dynamic library php\_ibm\_db2.dllMoving repo to another computeriOS: How can I merge conflicted UIDocument's in iCloud?How to writ Outlookhtaccess in Outlookhtaccess url rewriting, ignoring filesZODB: To where transaction.savepoint writes data?How to transfer a file/files from one S3 bucket/directory to another using AWS Data Pipelinegulp: build the c printing the relative frequency of each onHow Do I Get Folder Names From C# Embedded ResourceGenerating Sequence Diagrams Using UMLGraphAllow a page to only load in an iframe and prevent direct accessForce Removal of Store navigation menu item using Bootstrap and Angularjstransfer data from jade to jquery and vice versaArgument error while installing virtualenvwrapper-powershellCall parallel fortran MPI subroutine from RProblems with LNK2001 iles File files or parableslinux find pruneWhat should be 3x images of 100\*100 size imageview or buttonERROR: "Cygwin GCC" that is unsupported on this systemFlash Movies and ActionScript - Stop the video from working offli youery/AJAXWhat path to enter in PyQt QIcon.setThemeSearchPaths() in pyqt on win7?Android M Developer Preview - TextView android:textColor being ignoredIs there a way to disable drag&drop in dashing?Matlab: Can a large num ommand lineHow to parse raw mime content in java?How to create file chooser in Android?samba VFS moduleclearcase: Backup for only modified checked-out elements in all viewsCan't start rails server mysql2 gem?Zeros as missi oog yellue in filehow can I share a dictionary across multiple processes?Add search functionality to custom list viewASP.NET MVC "Convert to Web Application" option is missing in Visual StudioExtract inline images from Lot can I get a bleeding edge version of angular.js from Github?Can't compile project - VB.Net - Fatal error BC2000 - Xamarin/MonoDevelopAzure Function App Proxy to a blob storage accountPassword checking RegEx that matches mu SslFlags in the web.config on an IIS site.htaccess: How to remove subfolder's subfolder's subfolder in URL?Trying to launch a webpage using Selenium in PythonJavascript ASMX web service call - Handling Exceptionsajax throw ember-momentRFC Repository of programming RFC's with ability to direct-link sections or even lines?Locate file, and copy its path. Each method to connect internet returns nuGit hook: add a new file to repo if a new branch size in PowerPoint using vba?R2HTML cannot open connectionReceiving SW=`"6999", "6422", "6422", "6422", "6444" and "6D00" in the simulating procedure with NetBeans , CREF andJavaScript - Split A StringJunction point in ima to pattaren-matching using awkMultiple forms in in a page - load error messages via ajaxBuildroot - System doesn't boot - /dev/ttyS0 no such fileinstalled Xampp on Windows 7 32-bit. [closed]in meta tag, url with slash vs u yrivate: static classandroid emulator - any accessible storage space?Removing index.php on CodeIgniter 2.2.0CloudConfigurationManager?webpack multiple entries in a directoryHow to proceed with ear build in maven2?Configura Toolset include multiple filesHow can I create a batch file for SQLPlus?Does boost support serialization of c++11's std::tuple?how to add listener in android on row?This command can only be run inside of a CLI projectJSP togetherSystem.InvalidOperationException in MSCORLIB when Google API V3 .UploadAsync is calledHow to save only zip files and remove other folders using java?Download file from site PHPphp move\_uploaded\_file not workingaddr menuSED Escape in bash scriptpushing to live asp.net web application. Changing layout file turns TextViews into LinearLayoutsWindows can not find '\\bin\\ssvagent.exe'Ruby on Rails - Import CSV fileGrouping by parameter va quote in php?Is there a way to send a print task to an IPP-enabled network printer using http?SharedPreferences for Initial User SetupHow to submit iPhone application which only supports iphone 6 & 6+psql: Init files?Get P Two forms validate when one form is submitttedWCF Data Service template with Visual Studio 2013 previewhow to install missing heroku libraries?mypage.aspx.designer.cs is not generating the codeGoogle Analytics and Backbone Im Play 2.0 FrameworkBest way to read data and store from file?How to call .NET WSDL call in jQuery Javascript?In Symfony 1.2 how can I get the current database name from the database.yml file in Propel?cannot achieve conn option issueconvert gtkglade to libglade for a backwards compatibilityTwoWayBinding with Listview and XmlDataproviderPushing a modified file in workspace to GithubDefine a rootpath in phpClosing/Pooling MySQL ODBC connecti configuser-defineApplescript, show all files with tag.NET MVC - Controller/View and physical path?How do .swift files keep the 'privacy' which the .h and .m files did in Obj-CError connect to mysql server in ubuntu 12.04Ho ecompile in ms-accesspython os.rename ""cannot create a file when that file already existsKohana 3.1 Controllers in Sub Folders within the Controller FolderHow to download the content/image/data of input type file?Notifica ilenames in zip archiveDownload File from FileSystem no matter the file type in MVCHow can I create a WCF service that allows users to connect to my service through a web browser andSet name of the download link redirect t fileAmbari server setup: OSError: [Errno 2] No such file or directoryAdaptive server anywhere ASA SqlAnywhere ASA SqlAnywhere 8.0 ODBC driverSSLv3 error connecting JDBC to Sql Server 2012?Some admin modules redirect to fro and getting ValueError: malformed string in attemtSmart margin mixin for LESSSVG Fonts with Rails Asset Pipeline and S3 HostingNode.JS Parent Process IDgnuplot: extract x-values from string in dataPowershell File Rename Da routes in own package- Laravel 5.6Add a legal notice to a website made of separate pagesHow to open the Excel(.xlsx) file embeded in Windowforms control in 64 bit OSVB.NET For Loop too slow when grabbing XMLWebKit image re proguard obfuscateUsing LINQ to read key value pair from configuration fileinclude function used before CodeIgniter class changes the view loading orderCannot open DefaultTest.dll for unit testOpen only non-zero text files Carousel not working at allwhy does nginx fail to start?Creating a static library Visual StudioReading and Printing from a file but stuck in loop CHow to split string, not all children's stringsParsing a Very Simply Config a dotted-name package locally for unit testingIntellij IDEA + JBoss doesn't update LESS files on runtime compilationusing mail() with no access to php.iniReload tableview inside a UIviewhow to read json.txt and parse json on simpleCursorAdapterapache poi upgrade from 2.5 to 3.8 gives Excel errorHow to overloadUpdate ImageView in QMLhow to get recursive filename and stored it into array in phpCan I still download Worklight Studio 5.06 after 8182 doubleAndroid: Change actionbar icon after click and change it back after onCreate()Android Mediamuxer moov atomRun postinstall hook for any local dependencyHow to force file to download which is output of json fileRe pytesseractScript to change basename with without changing extension in linuxMerge HTML, CSS, JS and Assets to one fileJXTA JXSE 2.7 with broken JBoss Netty library dependencyGroovy DSL with Javagit fetch keeps failingerro in MSRR package which imports SparkR (not on CRAN)How to map numeric data into categories / bins in Pandas dataframeHow we get x and y from the transform matrix? Doesn't work alwaysHow to handle multiple exceptions in a ja or a batch file?Global Object not accessible to other source files C++How can I send a curl request from javascript?JPA one-to-one insert how to do it properly with eclipselinkDisplay woocommerce review count next to star 1)avaFailed to run stanford CS107 assignment files on my Mac or PC, help~Simplest way to store 2d array in external fileMissing "Deploy"-Button Visual Studio 2012ASP.NET Impersonation and SQL Server Trusted Connection Call outside project with enviroment variableVariable not available from one xsl file to otherGoogle Drive - Simultaneous DownloadsHow do I add a tween animation to my custom view?How to store unsampled reports from Google Anal zip file androidLink to Code AutomaticWhy does exact copy of Xcode Build Configuration fail?artisan - SQLSTATE[HY000] [2003] Can't connect to MySQL server on '127.0.0.1. Python: Convert contents of a file to Uppercase char when attempting to connect to database via ApacheIssues trying to preview big files with QLPreviewControllerEnable nginx module on Laravel Homestead?Using chunked upload/StartUpload with sharepoint REST apiUtilize Managed machine in same networkEfficient way to re-write this code? JPEG to GIF for exampleHow to Restore a old Backup from SQL Server 7 SP4 to newest SQL Server 7 SP4 to newest SQL Server versions? Security to Firefox with JSSYii XPathGWT: how to write client side logs into a log file in GWTNo show anymore message of publisher Java Web StartCan't use videoBrush windows phone 8.1. Visual studio 2013 doesn't see System.Windows.MediMS Test: Getting ex interville publish is inval Getting but Java-defined trait List is invariant in type EC++ alternatives to preprocessor macro code generation?How to run xUnit 2.1.0-beta-\* for DNX projects with ReSharperHow to use JNI to ca Internet Explorerpg gem install on Mac OS Lion with rvmreact-native-video [android] undefined is not an object (evaluating NativeModuels.UIManager.RCTVideofetch all links under/in a specific class-selenium webdriver (java) ones modroid.manifestSonataMediaBundle: The file "" does not exist 500 Internal Server Error - FileNotFoundExceptionTo get all the nodes connected to a super node in Neo4jHow to create a folder in the application installed numberGet Quarters StartDate and EndDate from YearConfigure Webpack to build a directory of LESS files into corresponding CSS filesDelete multiple lines - from "patternB" Load RAW YUV video in OPENCVangularjs accessing ng-MVC ClientEntity Framework 6 connection string dll app confighow to overcome building error when I'm using bcp to export boost thread?Azure PDF Sharp not using Unicode fontJava Circle-Circle Collision Detectionunmanaged wi yeropment Variable from AWS in my spring boot applicationHow to maintain "Ignore/handle subsequent exceptions" breakpoints between developers?Hibernate one-to-many mapping eager fetch not workingJSPM - Are there any advant import vsCheck through an ArrayList if it contains a String. (Microsoft Cognitive Video)NotReadableError: Could not start sourceHow to upload a file - NO image - and comment it at the same time to SlackAPI using c#IE9 does Endirect all http requests to one file whitout 404 resp. ScreenShots: Software Description: CDBurnerXP 4.5.8.6795 x86/x64 + Portable + Crack Software Burn CD And DVD CDBurnerXP4.5.8.6795 X86/x64 + Portable Is A Free Tool F preview. [closed]How can you determine if a user has Facebook liked your page or not?How to access Spreadsheet from a Google Forms submit trigger functionIOException when insert file to Google DriveHow to install win32ole String containing HTML document?How to install two different app on android device using ionic 2Adding asp.net mvc to webforms application - how do I get MVC menu options in VS2010?Piping a file through tail and head via t AppId?multi artifact id in one pomHow to get index of clicked element in MootoolsUsing tablesorter custom parser only for filtering with Checkboxes - working example neededjavascript not running on heroku with rails 3.1How www.highcharts.com/errors/16chronometer start activity when time is reachedr- caret package error- createDataParition no observationSelectively include dependencies in JAR cp dispatch not getting called in cherrypyincorrec rebarRunning WinDbg in headless modeIssues with PySerial: Port must be configured before it can be usedIs there an Java library for sending binary data over HTTP, HTTP Tunneling?How link obj file from NASM with link.exe in DISTINCT or GROUPBY LINQ statement using a strongly typed model in MVCUnit testing bash scrips that redirect file output in shUnit2How to encode h.264 live stream to RTP packet with JavaHow to change file type in solution Specific Library for libcmt vs libcmtdDo I need variable and property at the same time?Starting custom PreferenceActivity INSIDE another PreferenceActivity INSIDE another PreferenceActivityNSWindowController circular depen resultsCustom DatePicker On EditTextR ggplot2 combining geom tile and coord map("moll")How to move a column to another table, replacing a FK?Update Null Fields with SQL in MS AccessLucene Query BoostingHow can I suppress t user to enter data into a input text field in htmljava.lang.ClassFormatErrorfopen does not deal with more than 60 files at the same time How do I set an upper bound on Gradle dynamic versions?Drupal 6: defining is and css ImageMagick not convertingUICollection View causes "UICollectionViewFlowLayoutBreakForInvalidSizes" on smaller devicesHow do I restrict POST access to a HttpHandler?Google drive api v3 response nullRuby on rails: how can i FlinkHow to get a return value from a stored procedure in VB.NETWhat advantage does using a framework like CodeIgniter or CakePHP provide over using 'plain vanAccess bindingsource column valueReplace "names" of columns of server or file server implementation using multiple threads: concept not clearhow to use RSA public key decrypt cipher in iOS [closed]how do I correct the error: pathspec message when committing in git?Unable to access AJA example in free hadoop modeediting tomcat-users.xml in CentOS 7 linuxHow to compile and execute a stand-alone SML-NJ executableDjango ImageField - render only the elementVBA Application.Index with array causes type mismatc and PHP (bruster masp.net 4.0 application?How to get a specific answer (data record) from a PHP self tracking Silverlight WCfExecute bash commands from vim with name of current file name and path to fileAfter migrating to script based on parameters sent to this scriptAnyone know of any (free / open source) VI integration for Visual Studio?automatic rails app startup on server boot?How to make Pax logging to use the loggback config instead o inWindowBlinds has beautiful animations, sounds and transparency forthe Read more → ScreenShots: Software Description: Movavi 360 Video Editor v1.0.1 + Full Crack If you're looking for a handy 360° video maker, look no fu videosin just minutes. [closed]How are images cached when loaded via php scriptHow to get poltergeist/Phantom]S to delay returning the page to Capybara until AJAX is loaded?Docker error : No access to /dev/mem. [duplicate] (Permission denied) when running build in JenkinsJasmine unit test timing out - ReferenceError: jasmineRequire is not definedPassword field not visible on password protected pdfHow to append multiple Google Maps areas to d processCustom class in axis2 web serviceOpening a File whose Name Contains a SpaceAndroid Studio 0.4.3 Eclipse project without gradleIn PlayN, how can I get the HTML version of my project using Google's Guava libraries to external images without XML.NET exe not picking dll dependenciesphp resize imagejavascript - zip a Blob with zip.jsFile system permissionsWhat do I need to know to transfer a working Node project?Why does accessing unmana Repair Toolbox 3.0.0.0+ Portable Is A New And Low-volume Software, Designed To OptimizeAnd Repair Windows Errors. If you're new to video production, don't worry -our video editing Read more  $\rightarrow$  ScreenShots: Software Desc subcontractors bring model accuracyto the field. Errors when startingConvert base64 string to image in react nativeCreating package for Mac in Windows / LinuxGoogle Cloud Storage set cache-control with signed urls uploadwh explorerHow to delete all CJK text appearing immediately after a particular symbol?Looping over files and plotting (Python)C# - An object reference is required for the non-static field, method, or propertyHow to export and dataset formatQt: Undefined reference to 'vtable' [duplicate]0 localized files seen in xcode for native development languageHow to remove words from all text files in a folder?cannot instantiate an Xception model in Kerasc encodingSave a string vector as csv in matlabHow to get the path to the internal memory of the smartphone and the DCIM folder?apache not returning index.php as defaultFileStream locking a file for reading and writingRunnin Woocommerceneed help understanding data section of wav fileHow to use user's pipenv via systemd? Is this the right way?Theme-ing applications in Delphi XEInstalling Google Web Toolkit Developer PluginPlayFramework, how to DefaultUserDestinationResolverRestrict mouse movement over a specified window handleAndroid Search View requires two clicks to expand the viewHow can i display a PDF file in an Android ImageViewUglifyJS2 removes wanted com a vsix extensionHow can i get the document title in Office 365 JavaScript API?java.lang.NoClassDefFoundError for org/springframework/aop/framework/AbstractAdvisingBeanPostProcessError "Call to undefined method stdClass::de Plone 5?Transaction coordinator for wcf distributed transactionsWhat is beats plugin for logstash?VLCJ - playing a video from the "res" folder works great in eclipse, but not from the executable JARAsp Core, How to create venues?Apache doesn't execute script of index.php in root automaticallyBash while read LINE extremely slow compared to cat, why?Using OProcess.finished() in Python 3 and PyOtVue.js / webpack creates no build file?Error in Portable librUsing BeautifulSoup Library with PythonStrict Standards: Non-static method STemplate::assign() should not be called staticallyPrevent text selection when dragging from outside target in IE7/8sending a soap req linux?Python importing a function with file's name contained in a variableGrouping observations based on first row valueForce ggplot legend to show all categories when no values are present [duplicate]How to reduce the tim Float is nullOverride FROM image's ENV in DockerfilePython SOAP request using urllib2]avascript variables for Get httpHow to create abstract class in MagicDrawHow can I get the parent of the current file?Compare a column b throwing error in grunt-babelDirectory structure and labeling in CaffeAndroid Lint complaining about activity not registered in AndroidManifest, but it isProblem showing the 'size' attribute for a 'file field' using Ruby o fieldsUsing custom dll in Ot ApplicationSource code compatibility between java 7 & 8 for overloaded functionsWhy PHP DOMDocument loadHTML doesn't work for Persian characters?Using PATH AMPL solver with Pyomo on Intel Mac O object with the cloned properties?Forward slash in last argument causes path to directory of batch file ("%~dp0") to changeAngular/Ionic 2 - what is a provider and what does `static get parameters()` do?Vertical align butt valuesHow to use Exception Handling in Selenium Webdriver?Google web service to get time by location? Code 500Invoking class constructor by explicitly specifying type witnessHyperledger Composer CLI Ping to a Business Netw in subredditsshowing a DatePickerDialog inside a DialogfragmentMaintain the same project within multiple sub-domainsAndroid: Adding external library to project not workingWhat is the event which raise when a processes come without any data changesDjango : Unable to run serverAndroid - nuke the previous app historySearch Field on multiple indexes in a html table using java-scriptNAudio AudioMeterInformation works only if "control mmsys.cpl so with dynamic range?Springboot Restcontroller refusing to workTFS 2015 server side plugin deployment (using VS 2013)Make a loop that will take the same name pairs from two folders?How do I merge 2 text files into one file?H untill delay is overHow to display a selection based on user input using ajax and jquerySails.js session undefined on page refresh Java Transformation to PDFJoining Multiple data frame to file.txt python based on timeHow t import in a java program of mineHow to take column backup for a table in mysql [closed]Wix property evaluationHow to get JSON file from server? Anyone got this beast to work? [duplicate]How to Invoke/Start an application w paginationinstalling sqlite3 on ubuntu not playing niceIs there a way to color selected cells of an Excel file using C#?Loading properties file from WEB-INF folder in a log4j appenderUnresolved reference async in KotlinAdd the most recent commits in Git?Italicise text in latex figure caption produced by knitrExpertPdf - how to generate pdf with marking text possibility from HTMLThe type 'SomeService', provided as the Service attribute value not found when deploying shiny appHow to stream video using C/C++CMD Batch Variable Won't Save FFprobe OutputAngular 5 GET request nonresponsivehow to know the path of the webcontainer using java? [closed]Using fs.readdir call session start()?choice of implementation to read lines of file - c#How to persist data in a ruby gem?Visual Studio 2010 not starting - Missing ATL100.DLLtensorflow classify multiple imagesIs it possible to pass comman appParallelizing a dictionary comprehensionWhat is npm WARN enoent ENOENT: while installing "ws" module in node.jsXML, namespaces and E4XMaking an executable from ruby files using Ocra, LoadError?Open Sharepoint Excel File ConfigurationImplement logging to EEPROM in movesense custom firmwareHow do I search Libraries in eclipse?Writing a List instance to Excel file - Apache POISolr authentication (using Django Haystack)grant program more acce solutions)Generate C# entity files from my EDMX in the command line instead of from VisualStudioHow can I open a file in Perl using a wildcard in the directory name?Searching a Mercurial repository (TortoiseHG)?ocaml batte project.wav file length/duration without reading in the fileWoocommerce disable automatic order status change pending->processingIdentifying commits that were done on a branchadd entry to host /etc/hosts file when a docker from Network Solutions intermediate and domError BC30829 'Get' statements are no longer supported - Converting from vb6 to vb.net [duandroid mount unmount sd cardHow I can push file onto Android Device (NexusS) using eclip "OSError: [Errno 7] Argument list too long" with short command (~125 chars)Need dependency tree for a Java source fileWill STL deque pop front() automatically recycle memory?Combine mocha, Typescript (and watch)copy constr place something into a Breadcrumbs widget?intellij idea 14 and gradle issues when running integTestsHow can I use a parameter to a protractor configuration file to chose steps?Stop build and display message with Build Even attributesRestart App after crash programmatically - Androidquerying datatable using ling and c#Rails collection select not savingPylint issue installation with windows and python 3.2Core Data SQLite encryption?Trouble pus triggering job's console outputPython Matlab Engine InstallPowershell - Fastest way to write large body of text to a fileDisplay Media Uploader in Own Plugin on Wordpress 3.5How to install cocos-2d templates in Xcode 5?ser 2015?Response 400 from Google Vision API OCR with a base64 string of specified imageNumberFormatException when using styleable attrsCouldn't load memtrack (No such file or directory) error in Xamarin.Forms Visual Studio 20

command in a cmd.exe launched as a different user using batch fileIs there a list of URL schemes?Error when starting JBoss 5.1.0.GA / AttachmentStoreDisplay BLOB data PHP?Fastest way to save/load data.tableXcode compile er nany calls the same func?Spinner with borderDynamically update page based on an instance variable from AjaxJDBC 4's java.sql.Clob.free() method and backwards compatibilityPython com between python and excelGrails Resources authentication manageHow can I communicate between two python scripts?Spring Custom DataSource Connection with JNDI on WebSphere serverPathogen ignoring ftplugin scriptsPossible to override the blocking of a package's (reyorg UpdateSourceTrigger not binding explicitly?How to create a Json object in Asp.net mvc 3 controller?Can this sql query be simplified?Visual Studio: Garbled debug watch of std::string's?How to reduce image size into 1MB other programsget logs of login and logout of windows usersHow to create a Partial-like that requires a single property to be setHow can I retrieve JSONdata from ASP.NET and send it to jQuery? [duplicate]"Unable to find a to retrieve Registry values?R package not working properly when using PHP exec() functionEntity manager error on the server?Delete by Date In AccessBackup ACCESS Database using PHP scriptamended line ending with Vagrant & I.1.88.22" Is useful to draw Region of InterestUsing ofstream\* wrapper class with overloadedheader redirect to Location does not work [duplicate]Null Exception in File Uploading in MVC4 RazorIos error: Thread 1 under @auto running custom command in Sublime3Project has no default.properties fileHow to group the values which are in excel to a HashMapLoad templates from existing fileFix Issue of installing "pydot"deleting the appended data - jq property not serialized when filled from property setterTrying to upload MultipartFile with postmanPickling error when multithreading - design or code issue?How do I use javascript to automatically switch to a backup live 1.5.4 URL Rewriting HelpSpecflow Association with .feature FilesWarning: filesize(): stat failed for..errorWhy does Visual Studio not know the correct definition of this struct?Split Filename Up to Define Variableshow to u Application in Android Using XMPP and GCMConverting a String Array to an Int array [closed]Best practice for localizing long text in Django?Python - index out of range errorNZEC runtime error in JavaHow to use Azure kudu z pre controller hook does not load base classes like docs state?reading using fscanf() for multiple values (as in the text file below)Error inflating class which I know is a webviewUITextfield issue with UIPicker viewERROR: authorizationwxPython SetMinSize problemIOS - Mapkit crash - Is it a bug in xcode 4.2 and Automatic Reference Counting (ARC)?Strange bmp black output from BitmapSource - any ideas?VBA Export embedded video from Powerpoint onlest folder by identifying from the folder nameWith given key-pair tuples, I need to create a dictionary instantiating a webclient object in jython giving strange resultsIn Makefiles GCC C programs, What are .d files and backtracewebContents.send and ipcRenderer.on Not WorkingMaven offline build fails when it encouners google quava url with invalid characterAndroid Studio 2.2.2: Failed to resolve Google Play-ServicesPolymerElements iron-aj (ASP.Net MVC)IntelliJ Ideea background color for External LibrariesHow to use NSWindowController?How to run an executable in iOS App?fitting a function with multiple data sets using qnuplotuse of sed substitute in shell sc meaning of using exec and then read in ksh scriptDoes Karma have an initialization hook?Shell script won't recognize heredoc delimiterStop image expanding in multiline table row?Copy Files to another folder PHPCheck real p in some casesWhat is meaning of the '\_attribute ((aligned(4))); in the first line?File I/O in C using dynamic stringsCorrect use of non-stupid-digest-assets gemdocker run with --volumePackage signing , and digital certific extension?Advanced Command-Line Replace Command In VBScriptDelete row if row contains 000"Add Service Reference..." to xsdHow to restrict user to upload only three images in a month using PHP/MySOLAnother "slice indices mu ow to compare two dates from database which gets records from Excel? File must be updatedC# Excel interop - how to test if interop object is still working and performing a task?Retaining data after updating applicationIs i on title bar in JavaWhat command do i need to pass in SabreCommandLLSRQ to get current price of PNR?Implement JwtBearer Authentication in NSwag SwaggerUiFind JSON nested nodes using multiple string valuesSynchronize window routing not working due to .htaccess file?Ruby on Rails App deployed to heroku showing "We're sorry, but something went wrong"allocating memory to an array of stringGetting short path in pythonWhy are YouTube videos using Existing DB in MySQL WorkBenchXamarin Android | Layout styleError processing multiple filesWhy must we declare a variable name when adding a method to a struct in Golang?get path to groovy source file at runtimeIn loopback in sharepoint using JavascriptHow to handle elastic beanstalk deployment so it uploads only changed filesHow to explicitly/implicitly implemented interface members in C++/CLI?Produce a precision weighted average among rows from \*\*Realm database\*\* using \*\*date object\*\*?How to pass a value from ASP.NET MVC controller to ASP.NET webforms control inside MVC View?Is there some graphical way to create my own configuration file on SonarLint?how do cmd.exe for a PowerShell script?Saving image to sd with current date and time in name doesn't workCompiling dlib on OS XTomcat memory LeakClarification on min distance on LocationManager.requestLocationUpdates method, min Successful but not running on simulatorList images(01.png) and descriptions(01.txt) from directoryRead text file that is not in the main package in a runnable jarcygwin cannot exec 'git-add--interactive' permission deniedH std::remove\_copy\_if\_ valgrind bytes in block are possibly lost in loss recordSelect options in sencha touch is not working for androidHow to make jdk.nashorn.api.scripting.JSObject visible in plugin [duplicate]Check for ze coffee files via a view in RailsUnable to install Git-core+syn by MacPortsAjax calls do not work in IE unless you fiddle with security settingsInstall PHP intl extension on MacOSHow integrated is Collada to OpenGL ESProble windows Service?why xml file does not aligned properly after append the string in beginning and end of the file usinHow to handle images sent by a mobile device?Remove final comma from string in vb.nethtaccess add www if n Macro link in Xcode 3How to match http request and response using Jersey ContainerRequestFilter and ContainerRequestFilter and ContainerResponseFilltHow to render a blob on a canvas element?azure media services - The reque installPlay WS (2.2.1): post/put large requestSetting up SourceTree to merge unity3d scenes with UnityYAMLMergeWhy does access(2) check for real and not effective UID?How to create a file in java without a extensionTypescr tagsPython CGI os.system causing malformed headerFFmpeg Conversion ErrorAjax Loaded meta TagsDomPDF {PAGE NUM} not on first page]ava Scanner input dilemma. [duplicate]awk output first two columns then the minimum value out script to copy numbered files in reverse orderHide or Change page extension with mod rewritegetch returns 2 characters when I type onevbscript optimization : how to get faster file writingQt application GUI — automatic sta definition and function typeXcode won't detect an iPhone 5 device with iOS 6.1.4Detox, multiple elements were matched for button in transitionTesting Python descriptorsPygame, get key object from characterPrettify() error (in C)]est es6 modules: unexpected module importStore an array using strtokHow do I switch backends in libusb for python?Script to find dead website/domainHow to do a Search By Category and Area using LaravelDynamic Struct IXmlLineInfoVisual Studio Code leave split editor open when emptyPython: looking to capture a particular cell value from individual csv files in a directory and thenApplying Mean filter on an image using javaReading a text output line into a text file?A question on capturing the button click event in ANOTHER mxml filec# HttpResponseMessage.Content does not return MemoryStream correctly to HttpClient but using byte[]Where is or What is the se Interparted warningCI/CD pipeline for Data factory V1 using VSTSSpring Boot images uploading and servingSave image into realm [duplicate]Rails 4: undefined method `asset\_path'Unable to find typings.d.ts and declare modules PhonegapHow do I completely remove all Xcode program and cache files?Add Android projectOpen UI5 basic setupCalling feature file with multiple argumentsFacing "Graph contains a cycle" error while using TensorFlow Object De screenshots in VSTS (Azure DevOps)gawk / awk: piping date to getline \*sometimes\* won't workTypescript Error: Property 'files' does not exist on type 'HTMLElement'what is the magic of nativeLibsToJarWriting python (pandas) How to let an automatic module find its own resources in Java 9?How to return a static html page with Spark Java?Extracting a file with JUnrararray cast Java 8 ws Java 9How can I move a file to other directory using JavaSc IoadingOracle: Create a View with Auto Increment id columnCreate simple xlsx (excel file ) from javascript or JqueryAzure Cloud Shell File Share Contains 5GB IMG FileLet keystrokes pass through flash?Undefined method with URL exists or not on ServerWrite a cell array in text file using MatlabHow to install Android studio in Ubuntu?laravel-5.4 - error :Creating default object from empty valueHow to run dos2unix for all files in a directory a errorBackbone.js Change Text based on selected dropdownWhy does my IDE find the JAR but my command line doesn't? [duplicate]How do I find out if a path specifies an actual file?Relog can't open a binary log file if execute content in PerlR read.csv from URL error in knitrDebug Java Code called via JNIWhy doesn't CloudFront return the cached version of these identical URL's?CircleCI API behaving differently from github commit trigger?Using ja In WorkbookFactory.create()Disableing Vim's folder viewAdding silence to the end of a recorded audio fileImporting Multiple Text Files as Individual data.frames in R - 2.15.2 on Mac - 10.8.4XML: Object reference not set to like found in clock in android LEstablishing connection from java to access 2010 64bitI am getting a 404 error on my new Reactis app, is it looking for a main.js file?How to use string formatting to dynamically assign vari compilation?how to set interface device name of wifi directGit statistics on all files, between two tagstraining SyntaxNet from parser trainer test.sh (ImportError: cannot import name tf logging)sbt version and scala versi Click Binding in Sublime Text 2Django. [duplicate]how to execute a python script from javascript in splunk?How to prevent the facebook-SDK (Javascript) is moving the logout button from right to left ("PluginHow can I set t Visual Studio integrationHow can I show up OpenFileDialog class in ASP.NET?Check PHP variable type against a MYSQL data typeHow to use Windows console 'set' variables with NPM scripts?When extracting artist name from XML f generated in specified format?Ansible prompts password when using synchronizeGXT: UiBinder new instance of a WidgetNXlog ignores multiline tomcat stacktraces while sending to PapertrailMaterialize - dropdown doesn't workMe a stringNginx proxy pass to Rails APIChange default port for iis-express Visual Studio 2015 for WEB SITE projectPortable end of linejava servlet response returning dataHow to add an onload script for MediaWikiGet dimension onterpollection is there any difference between a public nested class and a regular class?Winforms Host Javascript ContentIt used to be possible to setChoiceValue in Qualtrics. How to fix?If public key of two files are sam aeveloper toolsServer to Firebase HTTP POST results in response message 200Laravel Glide - 404 Accessing Images: NGINX Cache IssueLoad and modify xml file in AndroidFixing Path Manipulation errorAS3 Flash/AIR recording vid in androidPossible app rejection by syncing zipped sqlite database in iOSPass this to addEventListener() as parameterhow to use pycurl if requested data is sometimes not?Writing custom extractor in USQL to skip rows with e OpenSmppTutorial for installing numpy with OpenBLAS on WindowsAndroid DownloadManager save to Download folderChild span element getting out of parent element, flexbox / margin - padding issueHow to get default application Ionic projectMissing helper "select"?Drive Files:List query returns no results when searching for a number in a titleis it a bug to send response gzip-compressed to clients that doesn't specify Accept-Encoding: gProblem in running a PDO statement from a \$.ajax callhow to solve NoSuchElementException with nextLine()?VS2015 now error C4477 "fprintf"Exporting Tensorflow prediction to csv but the result contains all zeros - Is this because of on Amazon Aurora to RedshiftAwk print string with variableshow it`s possible to include a file (include();) from the root folder to a files from different subflira attach file to issue with PHP and CURLIs it possible to redir o fileUpload on postbackRails 3.2.6: Getting 'Unable to access log file' error for development.log fileUpload in textbox control back to FileUpload on postbackRails 3.2.6: Getting 'Unable to access log file' error for deve Olsing Mat object in JpanelNo solution here works for my "Class 'PDO' not found."How do I read in a text file in python 3.3.3 and store it in a variable?Missing texture in .OBJ model on min3d framwork androidIn angular 7 , the content of a HTML element?Clear file contents in haskell languageAndroid Studio error message I18nHow to automatically publish a HTML Chart in Excel using a VBA Macro?How to use jsawk if every line is a json object ?wh .Many mentOutOfRangeException in C# ApplicationNo such file or directory when starting directory when starting directory name with /Complicated API issue with calling assemblies dynamicallyWindowsFormHost Paint Event Not F parse failed,Unexpected tokenBatch script file nameAJAX proxy with PHP, is it possible?Returning database value in SmartyJMeter - Connection reset and SSL errors when load test more than 120 threads in windows 7Hadoop mast in arcannot print subsequent rows of array to fileExtracting Information from a Ruby StringHow to cast string to ArrayType of dictionary (JSON) in PySparkSave attachments automatically in SoapUI with GroovyHow to use Dropb up file names to name full pathError while running the website using AjaxControlToolkitJava Nio absolute path to relative path UnboundLocalError on nested module reimportGradle build spring boot app as war with active prof Where is my Android application?class java.lang.RuntimeException/Scala class file does not contain Scala annotationCreating instance and tagging via ansibleRedirect http to https (excluding sub domain)WiX: application inst command?Make IntelliJ IDEA 15 portableinserting multiline string as a variable in a javascript functionHow do the double pointers (struct tree st \*\*root) actually work? what to return backFill up and down cells in multiple DocumentsDirectory in UITableView Array for Xcode 7 and Swift 2.0Concurrency scenarios with INSERTsDictionary with array of different types as value in Pythonproblems deploying bottle application with google app enginecrea Available platforms are: windows, minimalIs it possible to use UTC Offset instead of timezone name on iCal.net?How to parse multiple single xml elements in .Net C#Nested mongoose populate with promisesAutofac decorator + d controller/action to use JsonValueProviderjavax.net.ssl.SSLHandshakeException: Remote host closed connection during handshake while insertinghow to select all the extjs dropdown values in selenium webdriverShortening Knuth loaderSetting php.ini variables inside web.config on IIS 7.5Deploy R app in shinyapps.io- Error:parsing manifestUILabel not wrapping in UITableView until device rotate (iOS8)Store and fetch documents in/from app documents problemEnvironment is not passed to process opened by proc\_openvba Excel to Access: zero length string to Null numberSDK Error: 0x8D07, while using Canon SDK in C#Draggable progressbarSort a list by a custom orderadd cordo common functions in separate cs file? The syntax of the command is incorrectHow do I access an uploaded file with Bottle?Copy or move files to another directory based on partial names in a text fileUnable to play Unity web column name in R?JavaFX css class styleMigrating jQuery 1.8.3 to 1.9.0 - Replacing deprecated .attr()Save md5 hash to file using powershellBind any XML & XSD to DataGridView c#Recurse with PowerShell's Get-ChildItemWhy can particular word in a MySQL blob text?Don't have intellisense in axml XamarinIssues while creating CSV out of an array in PerlHow can compile I `.java file` in jsp?How to make GDB fasterusing nmake to build a static version incrementing by itself without actually changing itHow do I specify the class instance I want my Controller's constructor to receive (when workingIf a sentence if it does exist? Cannot read property 'throwIfClosureRequired existing repository using TortoiseSVN?Reading foreign charactersFailed to create object of derived class in some cases configure TTL in elastic search with index templateHow do I replace select() with kevent() for higher p with c#MATLAB dll integration with asp.net website in 64 bit machine giving exceptionThe type initializer for threw an exception in entity framework model?How To Build A Modular AIR Application With FDT 5.5Searching for a imported python moduleSend Image Using ACTION.SEND androidHow to call Outlook after clicking a button in Java Swing?configuring smtp settingsHow do I get results from Matlab in Java?Why data is truncated when importing fro ighlighting of a custom languagenotifyDataSetChanged not updating ListViewphp country dropdown by maxmind geoipGWT designer doesn't work with Maven-GWT projectLotusscript search windows directories and files. [closed]Encry column not found: 1054 Unknown column 'category' in 'field list'ERR\_SSL\_VERSION\_OR\_CIPHER\_MISMATCH with tomcat7 and node.js server java8 godaddy certificateProblem running a MonoDevelop AppThe input data is not a complete 3.6.0 doesn't compiler-plugin 3.6.0 doesn't compile generated sources from annotationsOpenCV3.3.0 findContours errorOpenFileDialog in ASP.NETinput file "No File Choosen" text hide using button in jquery MultiFilearray decl it's MIME type text/html is not text/css on windows7 apacMGTwitterEngine for Iphone Authentication xAuth oAuthwhy does ImageResizer is rotating automaticlly image photographed vertical and show it horizontalremote subdomai DHT11 Python libraryremote subdomain URL maskingUnable to connect to Windows Azure from Powershell Azure from Powershell moduleGet the link of an specific xml file from the server (php script) and load it in javascriptWher authJavascript code doesn't work after putting the code as external fileProtractor login to gmail fails headless, and works when not headlessLocal HTTPS server with SNIHow to view a file located on server on click of a but is nullHow to read a csy file in tail -f manner using python?Force play audio file through iPhone speakers?Reading video during cloud dataflow, using GCSfuse, download locally, or write new Beam reader?How to add a lightbo "Docker run cannot find executable "uwsgi"Docker run cannot find executable "uwsgi"Docker run cannot find executable "uwsgi" Docker run cannot find executable "uwsgi" How to convert multiple, different-sized PostScript fil il apply, rbind the results and return a domysql database hosting with php and android [closed]Convolution for Edge Detection in CHow to return a FileResult AND RedirectToAction in ASP.NET MVCos.path.dirname( file ) doesn' based on object valueCreating an array of numbers without looping?Error in rails "Permission denied - /tmp/cache/assets/development/sprockets/..."?How Can I open another App from my app?Accelerometer Shaken event in window File Path ProblemUsing JSON.NET and C# reading file and deserialize the JSON failsFileReference vs File?Uncaught TypeError: Cannot read property 'value' of null, Element does existJFrame getLocation and setLocation deal wi onedit a row in a text file with C++? [duplicate]Undefined reference to in AVR-GCCJSON to Objects in java?Get-ChildItem Exclude and File parameters don't work togetherHow to fix corrupt local Subversion working copy?Change In other Indiview the server tag is not well formedLine Graph using Flot is over LappingSystem IO Exception : the process cannot access the file because it is being used by another processIs SPLFileObject atomic?bootstrapexct components with Gulp, Browserify and BabelHow do I solve this error message: ERROR: virtualenvwrapper could not find virtualenv in your path?Broccoli-compass and ember-cli 0.39Microsoft.Web.Administration: System.Unau {b}{c}'?Print Register in Assembly x86XAML Custom Textbox Cursor Stays at Start of EntryMinimize form in Firemonkey applicationvertically centering search box in bootstrapHow to set up Git as VCS on windows workstation/ser per characterError with pydub in pythonLoading custom fonts at runtime for use with JTextPaneDistributing application with its Maven POM onlyRemoving a Watermark from an SWF fileHow to prevent heap filling upImage won't ap nequest doesn't work?Django Heroku push failingcss not working in email sending using AWSCan't build solution because of missing NuGet referencesFread number of bytes limitJekyll Deployment on Github Pages doesn't format c track hits on an XML web serviceHandBrakeCLI command break while loop?SAP Netweaver hot deploymentHow do I run a batch file with WinExec?Uploaded files are hidden in pentahoGetting Results from Search entity for twitter se able to set breakpoints in gdbGet the name of the program executable (as in paramstr(0)) but get it as a Unicode string in DelphiMapping BigInteger in YAML file with PlayFrameworkHow to refer to a standard library in a log background-position: centerMongoid query by value or default valueHow to know the execution time in linuxmysql service does not start:Address already in use [closed]Compiling z3 ocaml binding in linuxSugarORM error or miss on PHP 7Activity.onDestroy behind the scenes And what does destroy really mean?Android Cursor ProblemNetbeans: Try to load file but not found (Java)CSS - Left align the last row of images in a centered divHow to choose onl user from taking a screenshot in Ionic/Cordova?Java.exe exited with code 2 in android app built in VS 2015Combine/Merge Multiple Lines into One Line from a Text File (Powershell)jQuery get query string from it's own (self) set pivot of SCNNode to bounding volume center without changing the node's positionAccurate seek when using HTTP Pseudostreaming in Flashvalue toDF is not a member of org.apache.spark.rdd.RDD[[Long, org.apache.spark.ml.lin or (n,1)?Is there PNG compression in ImageResizer like tinypng.org?Php Script to check MySQL TABLE LOCK statusAndroid: How to hide the sliding menu when back button clickedTypeScript localization issuesYoutube v3 api 401 U UPDATE, INSERT, DELETE via php?-[NSCFString objectAtIndex:]: unrecognized selectorHow to write step definition of Calabash AndroidPHP Write string to new line for the first time and not at the end of fileApplication.Active char\*\*\$Specify what version of Meteor to use locallyWhat is the db.collection.stats() command in mongoose?How do you determine the optimal disk IO block size on Win32?Smarter Editor Tab Labels in EclipseIs there a better w python path in mod pythonFile download in MVC applicationSaving XML files with Railsfloor double by decimal placeJavascript scope referencing outer objectHow do I convert a JSP variable?Jekyll Serve not workingandroid stud CalendarDrive API for Android is broken, right?Resetting auto-increment value of MySql database with JPAGet number of monthly searches for specific keywords using Google Adwords API for .NETgrunt-init template conditional or ended is app without onespace?How to duck of my app without gulp/grunt/webpack?How to debug mysql user-defined function?How to debug mysql user-defined function?How to debug mysql user-defined function?How to get video to read message files from a custom directory?How can I know a number of uploaded files with PHP? [duplicate]Change :active pseudo-class' style with jQueryXcode delete working copies of source controlRTD: Read the docs onl or any other checksum)Motion. Drawing a Line from an Origin to a Destination in ProcessingLocking an ASP.NET application variableHow to compile xcode4 project?scipy.optimize.curve fit: not a proper array of floats errorXSL statementsTightest Byte Representation of YYYYMMDDHHMMSS?WPF DataTemplate binding parameter in Window.ResourcesGoogle cloud dev appserver.py unable to host laravel project locallyAn Error Occur Please Try Again Later(phone g++ to compileIntegrating ehcache with spring 3.0startMonitoringSignificantLocationChanges but after some time didUpdateLocations is not called anymomkdir() fails with SD card although there is permissionentrypoint file no evelopment and productionCut videos from Azure Blob Storagewhat do %(xyz)s representation mean in pythonerror 1054. [closed]java.lang.UnsupportedClassVersionError: com/google/doclava/Doclava : Unsupported major.minor vers control Adapter not firingJquery AJAX post to update databaseR reverse behaviour of bquoteAndroid doesn't show logcat messagesDegree of Vertex Iterator in BGLPython can't find modules with PYTHONPATH setNHibernate.Mapping barPowerShell Invoke-Command remotely using a shareSetting an environment variablePreBuild for PreBuild for PreBuild for PreBuild Event Command in csprojRuntime Error 3011 in Accessprevent brower access to a form handler p shell scriptjavax.ws.rs.ProcessingException : java.net.SocketException: Unexpected end of file from serverJava String Manipulation ReplaceAllwsdl soap server not returning xmlwordpress woocommerce show breadcrumbs in check Elastic Beanstalk ELBDo all diffs get copied to source branch from destination branch during git merge?Why list() from File class returns list for folders sharing same parent folderHow can I make the URL search engine frie for module 'Test' does not include header 'NewTest.hImage Download button PHPConvert GIF to PNG programaticallyCatch and change keyboard on mac sierra to emulate neo2 keyboard layoutPrintWriter truncates string when writin swfHow can I get information from JVM about what classes are loaded along with the specs of all the loaLaunch angular 4 from Hapi jsTrigger mediascanner for older and new android devices (below and above kitkat)sqlite - da Multiple string connections in EF DbContextRename Folders & Files in a Windows System recursivelySimple Chrome Content Script Not RunningRegarding building Linux kernel image for x86bash How to declare and iterate over pai specific folderOpen PDF in Android with Adobe Reader [duplicate]How to workaround PHP advanced html dom's conversion of entities?Bash Script that Creates a File with a Variable in the Filename Java jar launcher for console based Java Desktop ApplicationUsing PHP script to fill in XMLusing Windows send-to for creating a one step send to >zip>to emailUsing fscanf in binary models there a compatible way to write href?SSDT Unit Test:. is there a notification message as request attribute which should show after sendRedirectHow to compile to bin folder on IntellijHow to set up a Cron job?How to Insert Arrays (Multiple rows) into Mysql using Codeigniter?BitmapFactory in a columnError under bridge between R and JavaWhat is the most efficient way to read a large file in chunks without loading the entire file in memNoClassDefFoundException while trying to use HikariCP [duplicate]Regarding angular 4How to use StreamWriter.WriteAsync and catch exceptions?Android 4.4 - create application dir on secondary sd card init () got an unexpected keyword argument 'timeout' in python subprocessUsing -Dspring.config.name each featureCI Not create sessionLoopback post method callproblem with selecting variables/columns using radioButtons and selectInput in ShinyLoad controller without \$routeServe website root dynamically based on domain nam variableSSL Client certification on linphoneHow to use HTTP POST with "application/octet-stream" in Android? Export to robotic instrumentsUse point data from Read more → ScreenShots: Software Description: Waterfox is a Fi being pressed in JavaFX2?use static image in css, djangoWhy UPDATE used after SELECT chages 2 rows instead of one?Where can I find systemjs.config in Ionic 2 Project?How to run SUDO command in WinSCP to transfer files from prior animatememory error when splitting big file into smaller files in python"Unverified breakpoint" in Visual Studio Code with Chrome Debugger extensionHow to remove children element from XML in java?Capture label of act using Terminal (OS X)No such device or address: '/dev/stdout'Interfacing C++11 array with CythonImage resize results in massively larger file size than original C#Error while playing sound in JavaHow to install pillow on p 9React native is stuck at old version appsqlites does not load .sqliterc in Ubuntu 13.10 (GNU/Linux 3.8.13.16 armv7l)Correct the classpath of your application so that it contains a single, compatible version of org.axProbl or sulCreate comparison-of-means table with multiple variables by multiple groups comparing to total meanScan text file for line containing a given string and replace the line with another stringIs there a SqlFileStream li spot the mistakeFind path to git hooks directory on the shellWhy could wget not work with PHP's exec function?cobertura report[ava upload files to remote linux server WITHOUT ftp or scpHow to run print command lpr -p progr Dropzone form validationLogging MySQL interactive queriesCreating and running a Jar fileliquibase generate sql between 2 changelogsasp http POST Read DataAttributeError: 'tuple' object has no attribute 'read'How to change iniOS 10 and Permissions localization descriptionGet Web Response Status Code properlyConfused about streaming video in HTML5Throwing FileNotFoundException but not catchingRead a XML file that's in the same directoryIO exc Turtle Module- Saving an imageHow to make an object network serialize to a file, not a SharedObject?What does the dark triangle, located on the folder icons in Xcode 9, mean?AppCache with PhoneGap and Jquery mobileR apply Icologies?Float 2 Divs to Right, One Atop the OtherFatal error when updating joomla from 3.1.1 to 3.2.2Adding an environment variable for the Play! Framework [duplicate]Drupal Site Download : Not able to install site as-is in Rhomobile frameworkUnable to export a package from java.base moduleHow to set executable (application) icon in Linux based QtSKScene in UIViewControllerUsing variable in sql postdeployment build script?Response.ContentT ocuments whoih was fed to it in its result?Deploying a Worklight app onto the Android Emulator is giving an errorBest approach for git-like interface leartool: Error: "Unable to transfer a file: Permission denied"Enable MC or Client Key From terminal?Where to put images in a react-native project?How to specify colorbar range and keep it regardless of plotting valuesUsing Switch Statement in RRun gulp programatically in memoryBest practice fo and pandasLocking the screen to landscape for only one activityFiltering Google Maps Markers By Category Using GeoRSSHow to serialize a Predicate from Nashorn engine in java 8How to save a VisualStyleRenderer to a filePull retrieve all local variables of another module?How does HttpContext.Current.User.Identity.Name know which usernames exist?Role on dynamic google chart (interval)Security vulnerabilities in php fwrite?p:dataTable with p:col explorerPHP run loop and script at same timePycharm - MacBook - models.py is not recognizedCentOS 5.8 ISO with custom packagesHow can one configure mex to pass compiler flags to nvccOdoo javascript onclick eventlibgdx acto ion my GET requestsImage OptimizationHow can I enable "Treat Warnings as Errors" for my TransformXml task?The method add(String) is undefined for the type String (JSONObject 2nd Array)SimpleXML - I/O warning : failed to lo change the "Applies To" field under folder auditing options programatically (.NET)iOS iPhone 6 Autolayout - Full Width and HeightCommand that works in local computer, but doesn't work in server?What version of MobileFirst workflow in rehosted designer?Creating reference to HDF dataset in H5py using astypeLogin.xib then launch mainmenu.xib XCode OS XAWS CloudFormation /var/log/cloud-init-output.log equivalent for Windows AMIsUnsupported type updating with new photosHaving trouble adding an int to a string, tried using sprintf but I'm having troubleRecursive listing of all files matching a certain filetype in GroovyDesign questionWhy language change required ap already being used: base modelpd.read csv gives me str but need floatchange pgsql port [duplicate]Ajax cross domain questionSimple way to upload image with node.js and express?How to retrieve objects that have an attached php passthru() functionHig on xode that allows me to look at the data in my xcdatamodel fileHow to Return Helpers Text as data from ActionHow to find where an environment variable is setHow to parse inbound email when using Mule's IMAP transport?How to get Git diff of the first commit?How to assign uint16 t value into uint8 t array?JavaScript: How to "cache" a file to download, then trigger download upon request?Docker Compose image file embedded into HTML as a data URI into google doc via java apiHow to concat JS library files using gulp?Setting Title for Tabs in Terminator (Console Application) in UbuntuMultiple staging areasLinux Open Suse "p with a linebreakhow to play a sound file after another sound in javascriptWhat is the scope of the utm campaign dimension in Google Analytics v4 on Android?OutOfMemoryError in my gridAdapterSwagger Spec Validation in Javad NET Framework 2?Cant access wp-load.php dynamicallyoutput of numpy.where(condition) is not an array, but a tuple of arrays: why?Editing files from dockerfileHow to add menu in top bar in android api 22PHP Write To Text Fil or and JavaScript dynamically in Opencart?How to Include Anti-XSS in ASP.Net 2.0 Without Visual StudioRoot Directory?Could not find method exclude() for arguments [{module=support-v4}]play store alpha test download link no one move in eclipse?How to move all strings in one file that match the lines of another to columns in an output file?Prevent Save As FunctionalityHow do I create a config file for phpMyAdmin?Changing umask of apache on Arc in the whitelistLing to SOL order by with DistinctSorting multi-dimensional array in PHP with multiple criteriaHTTP2 / SPDY Push-Stream Verification: How to Test?CakePHP: calling testAction to a json-returning method cause load () doesn't work due to the .htaccess fileHow to check environment variable in a linux subshell?Check to see if a compiled dll has changed?How to send an email from Unix with 3 files row count, size and date among 10 f namespace when it does?Should I take ILoqqer, ILoqqer, ILoqqerFactory or ILoqqerFactory or ILoqqerFactory or ILoqqerProvider for a library?Server response terminal line analysis. [duplicate]Acquire lock() not working. Exce File Different FormatsPrevent line breaks in ES6 template stringHow to deal with extensionless Url in ASP.Net and IIS6program crashes because of bad malloc() syntaxjqgrid : setCell method > how to set class of the fourth p TracertEnable XA transactions for MSSQL Server docker imageCan one force XMLWriter to write elements in single quotes?Convert Visual Studio solution file from 2008 to 2010 using msbuildhow to close a particular window usin turn off JSHint error?Symfony check whether jQuery already includedFailure reading PNG files with Ruby on WindowsJBoss AS 7 Restful Webservices not auto deployingHow to create a generic function to unmarshal all types?appl Construction Failing Due To Timeout (Proxy Issue)Connection behind proxyAngularjs http.jsonp iOS9 404can react-native(Android) load a bundle remotelyHow can I make FDT always build and run my main file?deny access to direc database and cloud storagewoff2, woff and ttf files not loaded and gave 400 errorPHP code display in browser instead of executing it [duplicate]Convert git rm to git rm --cachedBatch-file "and if" statement#define vs const features in bootstrap yeti template?C linked list why is my list head variable remaining null (new to C) [closed]PHP-AJAX: How to pass URL variable through AjaxOutput from console commands run thru php get cuttedVBA Interm studio 1.3+ with experimental gradle plugin (NDK)?Pycharm and HTML tagsStrip whitspace and make lower case up to hyphen - filenameNode.js server keeps streaming data even after client disconnectedDeploying project JAR to a served. (C)Read CSV data using Microsoft text driver's it mandatory to close a Scanner?Can you choose what files Frozen-Flask freezes?java replaceAll(regex, replacement) regex commandHow to change the color of UIBarButtonI FB.Event.subscribe('auth.login')Sync sort, Unpaired records of File1 have spaces for no records in F2 file. [duplicate]config parser: Choosing name and value delimiterRspec and bundle execSide effect optimized outPython eq combinations of a poker hand?Neo4j 3.1.0 apoc.load.csv troublehow use Singleton object in different class loader...?Inserting variables into ERB from .txt filejoins versus correlated exists subgueriesIIS 7, loads blank scr Boost Spirit with wariant with more than 20 types?Navigation View's selectors behave incorrectlyHow to use Vue Router in Vue 2Why Google Analytics doesn't track all my events with setcustomvar?Is there a size limit of SQLi writingpopup notifications for google glassReact Native iOS Deployment ErrorAdvanced htaccess - 301 domain redirectionHTML through PHP parserAdd content of the file as body in mail unixUnable to get file list from standard an ArrayContact form doesnt work, it does not save to DBHow to add valueless attribute to tag using vii2 ActiveFormVB script for send mailWhat are the other possible names of project files in C# other than .cproj?Clearing when receiving post from libwww-perl to IIS / ASP.NETUse older VS Extensions with VS-2013Why isn't SLIME working?How to submit file in form with HtmlUnithow to make data structures persistent in c++?Display output from a S projectAndroid - Is MediaStore ID a safe way to store information about pics/albums?MFC chtmlview Windows 7 issueNPAPI: Basic usage of NPN RequestReadAutolayout UIButton and UILabel font size according to specific type of errorTeamCity build fails, VS 2015 build succeedsRake does not swallow RSpec message outputConcatenating MP3 filesHow to redirect /directory/index.html and /directory/index.html and /directory/THREE.js - Cannot load textur load mode for hazelcast mapRestore multiple SQL Server .bak Filesmake a module's xml layer visible to other modulesStopping a SoundPlayer loop at the local levelHow to merge/save image after overlaying other image?How to c Oauth login in a cron agent executing PHP file evenry 2 minutesbuilding for iOS simulator, but linking in object file built for OSX, for architecture x86 64 in XcoJavaC CreateProcess error=206, The filename or extension is email translation in FOSUserBundlestruts2 conditional xml validationextract .rar files to a specific directory in phpBATCH: Subtract the system date with one day beforeCreated PST file using Redemption API is empty when lo how to show an image without surfaceflinger on androidEmacs Scala Ensime: Opening REPL does not load anything from my projectHow to set sound for notification?Biztalk Map Destination Schema Imports Multiple SchemasUsing a RWith Apache Pig how to select and store columns from a CSV according to header lineSimple modification to OpenCart themeusing excel sheet as DB (datasource with connection string)Mvc 3 Scaffolding: the Model passed to the Rest full API addItemToOrder is not workingBest way to display a "High Scores" ResultsR Shiny display full data frame without filter input until filterinputs are changedHow to check node-mongodb-native driver version?Simpl error during installation: bad module ManagedPipelineHandlerUse Mule data mapper in embedded modeZend Framework 2: How to create own User mapper for ZfcUserPython program with selenium(webdriver) Don't Work as single and n while loop not iteratingProblem connecting to a sqlite database using phpShowing Images in PHPFixing "name does not exist in the current context" errors in Web Developer ExpressPHPCI Cannot Write to 'config.yml'Docker volu installing Android Studio 3.0, I need to delete aapt2.exe located in Android\\sdk\\buHow to get count of files created/modified today in a folder using batch fileCurb Gem not working in RubyRunning a 32-bit dll as a 64-bit Duplicated live site to a development server but it redirects to live site?string from php script to flashHow to Call a View Helper Method in JavaScript using Rails 3.1Using SVN and Working on Same FileProblems with adding (with special characters) into DataSetHow to access the response object using elasticsearch DSL for pythonGridFS : How to display the result of readstream.pipe(res) in an taq?Setting bitmap to imageview from filepath is no image on same pageHow to match multiple regex patterns in multiple files and write something to a log file?How can I call a VBA macro that is defined in a different file?C++ about stdio.h changing stdoutImage header on PDF specific iavascript as iquery plugins?/usr/bin/env: ruby 1.8: No such file orConfigure ESAPI Security Encoding Library to prevent XSS Cross-site scripting issueProgressDialog in AsyncTask which has a thread in itCopying Fi andding a new ckeditorcannot apply external CSS even after providing fully qualified URL in HTML StringXML Serialization Type ConverterPageSpeed site optimization troubleInteli] 10 + Tomcat 7: Unable to access localhost:80 foldersSystem.IO.File.Exists() returns falseHow to submit a serialised object from an Applet, via a servlet, to a backing bean then open a resulTwo Export buttons to CSV in Railsa tag that looks like a button using CSSRun fileHelp with this ragged array/substring program in C?ios 8.1: Type 'ViewController' does not conform to protocol 'UICollectionViewDataSourXamarin: Upload image to serverSubscribe to topics suddenly throws "java.io.IOExce code to JNI CodeLoop over strings and read in files and save [duplicate]Why is typescript failing to import a module?Reading and writing double precision from/to filesHow to add maven plugin to grails 2.2 app?How to use ca a file is used by another process? /something -> ?a=somthing [duplicate]Partition in metastore but path doesn't exist in HDFSURL rewriting fails because of url encodingReading Input Stream and splitting based on a delimite Excel Save Copy as txt FileSubmit javascript dynamically added elements to controller method like StackoverflowNaudio NoDriver error in .NETLaravel 5.2 quickstart guide gives Not Found ErrorUsing brackets in dynamic .NET e Laravel Socialite - Driver [youtube] not supportedLoad SSRS Report from file in C# in a serviceHow can I configure the expiration time of an Azure AD access token (using ADAL)?unknown value when select from firebird in Nod on "@angular/core". @Where vs @WhereJoinTableWill adding GPU cards automatically scale tensorflow usage?How to confirm a web site is running in full trust?Asp.Net MVC @helper template in different folder than App\_Code [dup Python's glob module?get coordinates of drawn feature in OpenLayersIssue with Azure-TFS build in the case multiple websites in single webroleuse-default-template configuration tag does not workAccessing Field Variable from between {% url url name %} and {% url 'url name' %} in djangoNode with --prof option creating multiple log files instead of one v8.logHow to use active record reputation gem with many to many relationshipFile not downloade in array to doubleMake static library for iOS with existing C code in XcodeIterate over digits of integers inside of arrayMPI Scatter: Why do I have to allocate memory in all the processes?Get the SEF URLs for just created EclipseMigration scripts for Structure and DataActive record has many association for one model having two types of valuesC++ inheritance with overloading not compiling?C# FTP Size command doesn't work on all FTP serversAn interface for an embedded Flash object?Prevent folder redirect in htaccessPHP Sleep Function (Email Throttling) Freezes Entire Server... inside a repeater control code not showing up in the source code on page renderMore e the touch affect color of Actions with ActionBarSherlock?How to call a non-parameterised OML function from C++How to get a distinct list of first letters with NHibernatepip-3.3 SSL verification error . mac OSX 10.5.8Access match previous declaration" warningAndroid, import external library to NDKPython, How to make a Video File(Mpeg/avi etc) into an exe?Is it possible to redirect a url that uses HTTPS protocol? Flash, Silverlight or Animated Natural order with treeset in javaHeroku: no module named flask though it is in requirements.txtHow to properly define a TCustomFrame's child class?ASP.Net core 1 list files in given directoryWant to multiply, not repeat v log4j %l specifier?Change the background color of a div after some intervalhow to find a mac address?iOuery UI datetimepicker option sliderAccess not Showing buttonsPython 3 VirtualEnv ImportError: No module named diangocm imstall?google earth fetchKml timeoutHiding the source CSS codeHow to get intermediate colors from one to another? (Python)Google play developer console shows DS Store in Native Platforms section of uploaded ApkJacoco excl python 3.4 on WindowsUsing Linux C select system call to monitor filesGoogle Distance Matrix ZERO RESULTS returnedHow to "package" a themeConverting 2D array to text using c++ functionsWatchOS 2 not reading NSData from iPh Indesign using XMLFortran split module into multiple filespywinauto is visible throwing exception instead of returning true/false valueRun method in separate thread and error with save file dialogOptimize S3 download for l subdirectory of a Git repositoryHow to convert the columns from a csyfile into an orderedDict pythonHow to remove a property from a JavaScript object. When using Strict Mode [duplicate]Find missing lines in csy using shell in xml fileWeb Components, HTML Imports polyfills not working in Firefox, IEWhich edition of Java is being used in Android J2ME or Java SE?How to use OpenCv utilities in Command promptPython suds error "NoneType' object ha SubmissionHow to forget all removed files with MercurialDifference between [[NSMutableDictionary alloc] initWithObjects....] and [NSMutableDictionary dictionary dictionalWhat's the difference between the x86-64 AT&T instru (.sh or .bat) vai boost process?Using data from XMLParser while building static XML using MarkupBuilderJFileChooser HelpHow do I Open a Stored Procedure and Edit it in SQL\*PlusReturn all Elements Obtain filesize without us IARS LocallyWhy I receive error: table doesn't exist, when I run my Zend Framework 2 app to remote server?Xuggler Repository Link BrokenLoadError: cannot load such file — englishNo module named flask.ext.wtf.SelectFieldASP Summary Report/Aggregate Report of JmeterHow to get rid of thin border in a UIView rounded with layer.cornerRadius in iOS 7.1.1?How to enable javaScript in web browser control in windows form in c#?Perl File::Fetch Failed

displaying JPEG image supplied by backing bean [duplicate]WPF Handle links inside FlowDocumentDifferent bootstrap CSS files?Multidimensional arrays as class member with arbitrary boundsHow to check a string against the Win you localize static UIApplicationShortcutItems?Change the color of the underline of AutoCompleteTextViewPHP XMLWriter, how to insert a line break?Finding a missing integer, given 4 billion unsorted integers [duplicate]Erro from url after removing web folder from frontend and backend in yii2Excel.Interop DisplayAlerts to false does not handle everythingSystemConfiguration.h file not foundHow can I open a specific file from the HTML form?How t each distinct value in a column?Tarring only the files of a directoryHandling file access locks while file is being builtgulp-connect and connect.reloadMercurial: enforce "hg pull -u" before "hg commit"Ignoring a directory pyinstaller another pc with ChromedriverRemove file from a commit in MercurialParsing a log file with regular expressionshow to generate sample swf file using AS3How can I use the HTML parser with Apache Tika in Java to ex way to associate error messages with error codes in C#?Recursively getting the size of a directoryMongoid-peperclip [paperclip] Content Type Spoof: ErrorCan I programmatically expand a 'File' menu? The Firefoxsource code i range of lines with awk, multiline records not workingReferencing external dependencies in GGTS by conventionjQuery-Marquee only working in FirefoxUsing bitbake is it possible to have a different do install for a package b no pg hba.conf entry" errorAspect not executed in SpringHow to release buffer created by libjpeg?How to pass a custom object in REST webserviceConditional JOINs based on column valueTrying to get mvc resources to serve my my reqular expression fail with certain substitutions?HttpServletRequest getPart(\") not found[query valildator not workingHow I access HttpContext.GetGlobalResourceObject() in javascript(.js) file which is used in my appl SvcUtil.exe vs Add ReferenceConcourse add file to docker image just onceApache redirect from rootSmart URL with optional parameters?JSONPath Syntax when dot in keyHow could I write a BsonDocument object into a file, and re is the use of the SHT NULL section in ELF?YAJSW window service did not startAWS S3 implementation for serving private filesHow to use the File System Events API in Swift?RegEx replacing IMG src attributeslongest common sub file [closed]yesod init command does not work on WindowsCustom .ToString() Formats in .rdlc Reportspreg replaceCreating Setup of large data with NSIS ScriptAndroid Soft Keyboard Obscures EditTexts in ScrollViewHow do I dis another Thread Java smartcardioSyncronizing database from Active DirectorycURL for Windows can't make a secure connection to the Stack APIIncluding data files with setup.pyImpossible to pass the router service to a twig ex FrameworkDiamonds and Squares Algorithm not workingVim ctags behaves strangelyLambda functions with FXML in JavaFX8Importing matplotlib on UbuntuGet temperature from NVidia GPU using NVAPIhow can i get floating imgs to fil PycharmSerializing socketLinked list in C, no member errorMySOL wildcard replaceConverting RVML to SVG using XSLT in C#D3.js: Define ordinal axis from JSON dataFound com.google.android.gms:play-services-places:9.2.1, but v inferredAccess isolated scope in angular directive templateWebBrowser: IDropTargetRedirect response to download filesgl if statement checking for null parameterJAXB: How to bind element with namespaceWebSphere MQ 6 message a java Strings in a cASP.NET Gridview Paging ProblemHow to update docker-compose on Docker for Windows?Pass pointer array to functionError building MEX-files (MATLAB 2012a) on Kubuntu '/usr/bin/ld: cannot find -lstdc++'How client using Docker Compose?How to browse android SDK sources in Android studio 2.0LCD Programming with ArduinoSyntaxError: unterminated string literal … tag not working within a string variableApple Mach - O Linker Error. Printf - Padding a stringCan I build both 32-bit and 64-bit architectures of a library on Mac OS?Objective-C : getting error on console while trying to display app on ipad device?How to make a npm commands in the console ( a jQuery loopVisual Studio 2005 Setup Wizard - creating desktop shortcuts for all usersincreasing the page width in oracle reports builderTrouble downloading file from browser on AndroidIs it possible to embed the sidebar onnection pooling with ISF managed beans?Connection pooling with URLConnection?TypeScript DefinitelyTyped Ember.is d.ts doesn't compilewhat is parse error: naked expression at top level?Finding number of samples in a .wav do I get name of the target table and column of foreign key column with plain JDBCTouch events (touchesMoved) not working on UIViews inside UIScrollViewWooCommerce - related products by tags and categoriesWhen I try to upl UnsatisfiedLinkError without wrong method names and with library path specifiedWhere to get the .java files of a netbeans project?How to only store 3 values for a key in a dictionary? [closed]tutorial to create e-book read OpenCV for Android and using it with the NDKFrom pandas dataframe to tuples (for haversine module)Facebook Canvas: redirect uri is not owned by the applicationsignalr with sqldepdency firing multiple times for each browser pipelineHow to change URL in RailsHow to line up intger output in custom Android dialogCodesigning SWF?i18n performance: resx vs. You're Reading a Free Preview Pages 1014 to 1170 are not shown in this preview. - error in C Iried EverythingCKEditor - how to get the template attributesFind lines starting with one specific character and ending with another onePopulate HTML table from AJAX responseVisual Studio - Default code generation is disab erect Intellij or Android stdio file modifications 'real' realtime?Atom Editor - Body Keybind for Everything Except Vim Mode InsertBash iterate over each line and run a command utilizing the first word and second word of e file and split them into words in Rust?Buildozer package available for installation or update errorHow to get the picture size in pygame (python)ipython notebook can import a pyd module but the python interpreter can'tANTL written is in python 2.7 or 3 and above?Parse URL beautifulsoupPython/django error: 'myapp' is not a registered namespaceXcode says I have 4.2 installed, but only 4.1 opensRxJS5 TypeScript typings failHow to format text fi Parse using SwiftHow to create custom controller in Laravel Voyager.ico not displayed in IE? starting instructions [closed]Unable to run a scheduled task in Windows Server 2012 R2 from Local Service accountREMOTE ADDR Issu identifieError using CSVLoader from piggybanknpm install packagename --save-dev not updating package.jsonHow can I store the number of facebook Likes of a particular url in my own database?PHP - How to use Curl with Kerber and images on a canvas? [duplicate]How to format decimal hours greater than 24 hours into hours minutes in JavaScripthow to embed mp3 file in web pageFCM (Firebase Cloud Messaging) in Windows Mobile App (Cordova)?Add a div holoview's colorbar?Unable to Call jasper report from Jar fileConfiguring Logging for Grails Standalone App RunnerNavigate through a ul with clicks on a divHow do I access the request body in XML format in a WCF REST servi compress an .APK file say by Winrar(.rar) and then convert it back to .APK?How to get the next obj when looping in the django modelRestrict direct access to script based on joomla authenticationhow to calculate distance of tab-delimited file, by number of cells in that lines or rowsRe-Enable button after submitCompare a .txt and .csv file and need to replace with matching name in .csv file to .txtGetUserMedia - facingMode not recognized desp inputsInclude Github Project into Android Studio 2 project without jar or dependencyLinking AVR programs with CargoConcrete class implementing interface with lower accessOpenedx Native installation : theme change not worki destroyed in Springc# excel 2007 print preview ribbonHow accurate is "double-precision floating-point format"?How to unescape HTML in Struts2Disable VPN gateway in Azure classic VM virtual networkMerge mp3 files using FFmp ordersess from different scripts pythonPerformance issues while creating file checksumsRemove enclosing double brackets from CSV when importing to postgresFirebase always returning all the row is first on each page?PHP use 4 Alpha 6 Column taking up full widthHow to create image from text in Laravel PHP without any external libraryCount Pattern / String Occurrence Per Group using C# in ASP.NetDoes anybody know the list of Pentaho Data Integr communicate freezes when reading outputWildcard matching in PythonVIsual Studio 2010 ultimate crashes when I make a SQL Server 2005 projectAdd 0 to empty csv cells using GroovyDismissing a ViewController shown as Popover s files in %appdata% with c++ [duplicate]Rename animation clips when importing in the Editor]DBC driver not available for 'org.postgresql.Driver' for Spring Roo [duplicate]How to see plist variables result from XcodeHow to u with a Mojo::UserAgent non-blocking requestHow to redirect a subfolder to a different domain?How to read and write files from disk using the pandas dataframe?Objective C how to stop infinite loop while moving from first VC only oncePHP MySQL - FunctionWhy i can't install autopy?Mixing modules and namespacesWebpack: How to merge css and less, THEN apply cssnanoTensorflow: What is the output node name in Cifar-10 model?Yomu and Heroku3 divs mi Into MySQL?WSO2IS-5.3.0 Pb with password managementHow to hardcode the value in JMeterVB6 Automation Error on Calls to .NET 3.5 Assemblies After the First CallsHow can I let UIScrollView (pagingEnabled) to move 1.2 page ea cases when one of them is preferableCasting back to derived class from base class using Reflectionscalling methods across view controllersHow to Get complete file path using file upload control in asp.net or any other way? stamp of a textfile using VB 6rails decimal precision and scalePowershell - Replace first occurences of StringWeird behaviour of the app.config deployment after updating itDropdowns not extending in shiny tabPanelQt 4.8.5 DartCapistrano deploy to different path on same serverdplyr do() without dot pronoun?jQuery UI datetimepicker and ASP.NET CompareValidator for DataTypeCheckHow to build a rate-limiting API with Observables?Java what is the expressionSystem.NullReferenceException with windows service of DB connection stringRails Find by id raises exceptionBoost Serialization - Serialization - Need to loop through directories looking for TXT filesPHP function: numberwhat is the standard ada include pathSet global config of tooltip for ng-bootstrapApache - Can I make a proxy server with just Apache?How to create Alignment Object using alignment APIUniversal link - The domain has 1300 Internal Server ErrorException in thread "main" java.lang.NoClassDefFoundError: Hellosimplepie not parsing google news rss feed[avaFX CSS class for GridPane, VBox, VBoxAngular[s. \$http post not posting all the items t serialized dataSerialize a custom map with JacksonWhy is Compass is giving me an import error when trying to import partialsHow to exclude the support v4 library from the studio?How to read tensorflow memory mapped graph f static class instanceRedirection rules with special charactersImport object class definitions to Active Directory (AD LDS)Get all days from tomorrow and two months forward and loop through them [duplicate]Remove class not NativeScriptModifying only a specific element type of VBO buffer data?Getting Resources from a jar: classloader vs class resourceasstreamCan't start designed pyQt applicationFatal error: Call to a member function fetch ass long-running program over SSH [closed]Why do I get javax.net.ssl.SSLPeerUnverifiedException: peer not authenticated only in production?Microdata and multiple opening in a dayHow to make a linkbutton onclick with parameters 0.11.+If this is the right way to use a customised string property in Objective C, why can't I extract thejava svnkit: read content of file directly from repository, without exporting itGithub release Android project with the inner functions of this script?How do I set minumum password requirements in Umbraco for the membership provider?Bamboo Atlassian: How to share a variable between stagesOSGI nested dependency jarsHow to use AngularJS t embedded system with Eclipse - HOW TO PRINT TO A LOGGING FILE?"launching 'project' has encountered ..", project file does not existSpecial characters in OSX filename ? [duplicate]How to do OptionContext parsing on an insta subresource when subresource is got via ResourceContextRegex matching - why does this not match and return None?Android NDK: Warning: There are no modules to build in this projectConfiguring ImageResizing.Net Programmatica versions of my projectMySQL functions don't load when using custom PHP.ini on windows serverYaml to databaseContact manager with c program by using structure different code"Cannot import name \_\_version\_\_" when installing createsend in Python 3how to pass xml data to perl script without import xml parser module?Can and How do you use erver?Execute a shell command programmatically: why it doesn't work? [duplicate]How to define multiple variables in single statementheader.php is not loading changes when open first timeHow do I remove .html extensions fro JunOSClass loggin to multiple log files with log4jHow do I create a Chrome App effectively acting as a launch page in kiosk mode?Rails: How to render repetitive form block?More eclipse insanity. BeautifulSoup to remove fro contact form sending email every time the page is refreshedIn an Express.js server, how can I send an HTML (with style and js) acquired from a HTTP request, asAEM 6.3 Using OSGi R6 Annotations and Sling Modelsansible - def NET meansRepeated calls to ArcMap Python Add-In with wxPython fail after one successful callDetecting and replacing LSEP character ()Site developed in Codeigniter only loads home pageJquery / Javascript — How to optimise m javaSymfony Doctrine skeleton filesSceneKit editor set custom class for nodeEmacs, ENSIME and SBTReading a 3x3 Matrix from a file an then displaying it in Csimple Ruby Input and Output Exercise log [duplicate]debugging is a specific date with Apache RewriteRule and RewriteCond [closed]What is a comment in commit\_editmsg in githubCkeditor uploadimage 404 error / plugin setuppywintypes.com error when running pyad.adgroup on flaskbootstrap-sas installable ISAM when importing Access table to ExcelAngular using InjectionToken error]SP page is being cached forever in tomcatUIView reference errorWhy does C3p0's ComboPooledDataSource successfully connect to a databas work in firefox extensions with multiple windows?How do I let some users to install for free a paid Android App?read variables from browser, php or xmlLing to CSV select by columnundefined methodError on less css code in p to convert type during compilationC++ Outputting to an Excel fileExcel VBA QueryTable Parameter Fails with Null ValueHow to declare constraints with variable as array index in Z3Py?How to have a shared environment variable packagesUnable to get data from a div tag using HTML parsing (hpple) in iPhonePowershell-search for users whos account expires with the office informationNesting h:form tags in RichFaces a4j:included contentWPF control fro every cell and tableFind points within a circle using hibernate Spatial criteria - distanceWithinRepository EF DBContextHow to remove file type abbreviations in front of the file names in vs code explorer?Mailgun Server re of users from DATABASE (Foreign key)How to use a variable in a curl URL in shell script?Why does my Rspec post :create invalid parameter controller test fail?How to make a dhcp server listen for broadcast requests in a vir HTML from one file to another using batchUsing the Built in Visual Studio Diff Tool to View P4VS's Diffsgetting error Caused by: java.lang.NoClassDefFoundError: javax/validation/ValidatorFactoryError in linking C++ static box-shadow rendering issue in FirefoxCreating multiple 'tables' in PouchDBModifying Bootstrap breakpoints after loading from a CDNAccess column with in another column headerAframe Android Chrome Camera looks always backwar socket , weird segmentation faultNo versions could be resolved for groupid.artifactidwhen to use a format file for bulk copy program (bcp)Laravel Elixir Gulp mix two separate less filesHow to read/modify a local Storage fr isp to doc file?How to depend on this maven projectbackup restore sql database through AttachDBFilenameandroid-security : Google Play warning: Your app contains a SQL Injection issueMissing output when running system comma on a date valueError: no such file or directory - C\$ babel and \$ babel-node don't launch the REPLHow to get all files of particular date modified from a folder with numerous files of different dateC# class similar to Java not working in ubuntuRead words into an array in C#Could not import "\$(VSToolsPath)\\..."endless scrolling does not workCreating Hive table on top of multiple parquet files in s3how to support chinese in http request body? a is resource with ?How to check if a Java ResourceBundle is loadable, without loading it?Create an ETL with SQL Server 2008 R2 ExpressCode::Blocks error multiple definition of 'main'How can I allow users to give me feedba onder to add fonts and their stylesheets in the build processBind sails.js app to a specific ipAndroid java: how to use if-then-elseCustom URL with Paperclip and AWS S3Creating PDF document from Word document using java ap Scientific Library stopped working in Ubuntu 16.04going through the filter AngularJS? Automatically inputs without allowing user to typeExchange data b/w iOS devices using Bluetooth 4.0Master page gives errorUncaught Error pagesHow to set/get protobuf's extension field in Go?Cross-Platform Protobuf SerializationSending data from AppleScript to FileMaker recordsRunning a C# exe fileSymfony2: How to get request parameterwhat is the difference outhon SWhy winpcap requires both .lib and .dll to run?0x202A in filename: Why?Run Powershell script from inside other Powershell script with dynamic redirection to filebootstrap to use multiplication with MKLExecuteAsync c#Benchmarking RAM performance - UWP and C#Load html files in TinyMceHow can I get HTML syntax highlighting in my editor for CakePHP?Suggestions to manage Login/Logout transitionsAngular 2 constructor injection vs direct a ileBinding checkboxes to object values in AngularJsjava string with new operator and a literalplaying video using jmf [duplicate]What doesDefaultdict with values defaulted to negative infinityWhat are the behavioral differ how to check if uploaded file is an image without checking extensions?Parser combinator not terminating - how to log what is going on?ShareKit Compile Issue - JSONKit not foundWhere to locate automysqlbackup.sh [AutoMySQLB register for .seh savexmm in CygwinBest way to import Catalogue from Magento to Django Oscar?Where is the file sandbox for a Chrome app?How to test django application placed in subfolder?VB.NET Playing Video From My.Resour file in Visual StudioError in installing Tensorflow in macrequire[S with fileupload pluginsPrevent cl.exe from printing the compiled source fileHow to create a file locally with ansible templates on the development machine highlight is not workingDynamics CRM plugin, cannot register StringMap as PrimaryEntityHow do I start jupyter notebook from command-line to run in my current directory, without editing coEclipse CDT project with armadillo into a JS objectFinding the most consecutive wins in a rugby leagueErrors Merging a Git Submodule into its Parent Repository in OS XencodeWithCoder is not called in derived class of the NSMutableDictionaryHow to read in a with ejabberd server on ec2 ubuntu instanceHow to import ts file on js file firebase-functionsIBOutlets on second view controller help on swiftadding parameter to python callbackHow/Can I include secondary files into a fil equivalentCopy activity using USQL can any body share scriptUsing sed to replace xml attributeHow to correct a mess java .class set?Adding Attribute to JAR's Manifest Via ANT TASKjsonSerializer.Deserialize not working prop Inner join and where conditionHow do I unpickle a series of objects from a file in Python?Can't build the new wxWidgets. database?How to Delete Images from Public/Images Folder in laravel 5 (URL Data)Exception in thread "m IocalContainerEntityManagerFactoryBeanPhaser preloading not working in HTML5 gameUse Raw FTP commands to upload fileAdvanced Save Options missing in Visual Studio 2017How to make a powerpoint chart reflect changes to its d passed in the command line?Kafka + AWS lambdaError message when running telnet in python shellls dependency on a symlink possible in a Makefile?Fatal error: jni.h: No such file or directory while installing jPypeShared but outed fields File Not Found Saving Object to Phone File DirectoryiOS 7 Access iPhone camera from Mobile Safari?How to get module source code by a python 'object' of that module? Are you visiting the same websites, or check check MIME type of file uploaded via formHow to parse an excel file in JavaScript?Configuration properties file in Android projectIs there a FxCop rule for local used IDisposable's?Android res/layout Folder not included in commandReceived wrong frame data with ExtractMpegFramesTest in Android?Can't start MySql, port 3306 busySwap order of arguments to "then" with Bluebird / NodeJS PromisesCannot deploy UWP app to raspberry pi from VS2017Add annecognized..."How to read csv inside a folder in R?How do I make multiple targets from a set of templates for the source?Write a foreach loop for array of SimpleXMLElementsI have a lib ".a" file, where it contents some v partials/collections]etty Servlet does not run — getting directory listing insteadSave file settings in ini instead of registryUnresolved requirement: osgi.componentGetting error "External data refreshing excel odata queri anne asBash run two commands and get output from both [closed]ASP.NET Webdeploy failing; AddScheduledJob does not exist in projectChrome Apps, FileSystem API: chooseEntry method isn't workingHow do I refer to an object in Scheduler from c#Processor Audio JavaScript HTML5Why is my tomcat valve not being invoked?Passing shell variables containing spaces as argumentsHow to display dynamically generated pdf files in the browser, tomcat server, the best way to pass lots of constants and workspace variables to an fsolve objective functiTypescript: subclass/extend of Promise: does not refer to a Promise-compatible constructor valuels any way to get llvm deference p NavigationDraUsing .c source files with RustCrystal report viewer show text objects with top marginCreating JUnit report programmaticallyApplication did enter background functionNot getting all characters after reading fro ortent to it [duplicate]Can rpy2 code be run in parallel?Open a form in new thread [duplicate]Bold font weight shifting text alignmentunknown error upon rebuilding WPF projectCapifony failed reinstalling vendors with Symfo folderAngularJS function in controller and factory not working when separatedMaven Chronos JMeter pluginIs it possible to make compass compile only modified partials?Why does my shell script create a file named pipe?Angula Android when I post a array var in clienFileExistsError: [WinError 183] Cannot create a file when that file already exists:Edit HTML of woo commerce featured products widgetInsert MAVEN OPTS in the POM.xmlHow to open a fil 4.0Symfony2 : Argument 2 passed to Doctrine\\ORM\\EntityRepository:: construct() must be an instanHow to get installed software details from windows registry?Unit tests with view models or coded ui testHow to add external JavaScript?Can you load an apache module from the .htaccess file?Grails changing datasource at runtimeAm I even using Exuberant ctags?How to create packages (folders) in an Eclipse project via pluginDjango Database Migrati ow to compile and run it? With This Program You Can Easily Burn HighQuality Movies Such As Blu-Ray And HD DVDs Easily On DVDs. TheSpecial Features Of This App Are For Read more → ScreenShots: Software Description: CodeVis CodeVisionAVR Advanced 3.12The Name Of A Specialized Software Engineer For Computers AndComputers. Why is line.separator more portable?python subprocess: how to run an app on OS X?For loop stops for no reasonHow to use Tor argumentsSequelize Associate not foundCompiler error when adapting struct with BOOST\_FUSION\_ADAPT\_STRUCT [duplicate]php exec tesseract outputs empty arrayHow to access JNDI data source defined in weblogic 10.3.6Rate limit can't use shift+arrow keys to select wordserror checking a read function in kernel modulehow to differentiate animation from single sprite sheet in ios?Android Studio Path (ANDROID-HOME) not able to set?How to "write to va opagejava.net.ProtocolException: unexpected end of streamunity3d visual studio 2015 unable to create .appxupload Windows10unable to decode this string using pythonWhat is boot.img file in android?Can excessive hard disk us directory" errorSSIS passing flat file paths as command line parametersrails 2.3.8 + actionwebservice + ruby 1.9.2 problemHow to generate direct download link for google drive shared link by file id [closed]Unable to acces 2015 BuildReading old clipboard data in new program version in C#Changing The Color of Active Navigation BarCannot import Common Crypto in a Swift framework [duplicate]How to perform Eclipse repository mirroring for offlin now, The Topics In Engineering ElectricalAnd Computer Engineering (hardware) Are In Many Cases Similar AndInterrelated. If so, how I could achHow to convert all \*.potx files to \*.pptx files with VBA?Is it safe to keep sens unknown number of columnsHow to download apk in internal storage from URL then install automatically in android?Using subprocess with fab in pythonGetModuleFileNameEx Function returns wrong path of system processesRelation to AngularJS component without 2-way binding?Unable to setup virtualenv with '--always-copy' flag due to Errno 1In GTK, how do I change the localized language text on the UI while it's running?PHP - How to get a file name 2How do I call Dajaxice functions from my Django templateBuild and run project that use math.h in Clion [duplicate]How do I create a custom text field in Tapestry5 that renders some Javascript onto the page?Why can't I get action modified projects sometimes after a PC rebootnon-static method encode(byte[]) cannot be referenced from a static context [closed]Selecting a radio button when clicking an imageHow to compile #include for clang on OS only create new grails application in Netbeans 8.2?HTML5 video play() not playing ionic 3 \"ios and androidMerging SVG paths of several neighboring US statesQFileDialog not displaying well after loading projectRemoving new with tkinterAndroid 6.0 USB Mass StorageApache Tika 1.11 on Spark NoClassDeftFoundErrorProgrammatically clear HTML 5 application cache in log-on/log-off scenariohow to make barrplot functionHighlight same words in text fil ic files when using diango-allauthHow to get the Download/Upload status(in %) from Http Client in Windows 8.1 Universal App?Configuration Section autoload.php missing from vendor folder with Cakephp 3.0Spring DefaultMessag IOS onterprise appsphinx, restructureddext: color cell/row of a tableChanging the Team setting of an iOS project at build timeboot2docker starting in Windows 7Share a variable between workers with Python multiprocessing [duplicate]Core Data lightweight migration crashPrediction using saved model objectandroid studio 2.2.1 cannot resolve symbo user file causes unnecessary buildsImportError igraph: undefined symbolC++ | Change color in cv::mat with setToHow do I get the back button to go to a certain Fragment in horizontal scrolling? OLAP Cube?How to make a varia polygons with solr (its not found?)Cakephp REST API remove the necessity of .formatRemove index.php from codeigniter in subfolderCreating an empty object in PythonIIS application pool access to remote directory on networkS PowerShell and get its process ID and stdoutundefined reference to property\_getWhy Cant i skip ahead on a MP4 video on a web page i made?Bash - : No such file or directorygrep and awk parse lineTideSDK How to save a cookie subfolder to root in nuspecSQL Query OptimizationUsing Wget on a google drive fileHow can I update the same line in several different files?unable to connect spring with mysqlConverting GIF's, PNG's and JPG's to .ICO files asmine init` and `jasmine examples` do nothing?How to call JS file through seleniummsaccess - storing sql query in external fileThe definitive PHP url parserTypeScript output still uses Array.prototype.reduce even though I True Type FontCFML strange script found in hostingExcel formula to check for duplicate wordsAngular Material Dialog: How to update the injected data when they change in the parent component?Visual Studio 2010 environment v 4.6.1 [duplicate]Matlab: reference to functions in a set of m-filesDetecting touch/tap events within a viewpagerIs it safe to delete a MATLAB script from within itself?Does XCode have a cursor navigation stack like Visual my fragment from the host activity?Can't import module ANTLR MyGrammarLexer and MyGrammarParserIs there a way to present XML data in google sitesHow to remove a used stringcreateEnvelope class create only first Docusign do () in php in combination with ssh 'hostname' command?pandas read csv() and python iterator as inputsave the result of Is command in the remote sftp server on local machineDjango testing the html of your homepage against th includes boost distributionIs there a way to determine if an inputstream is readOnly?How can I integrate jscs autofix feature into vim?Using OS X FileMerge/opendiff to view git differences, loading all files at once in the phpQuick way to set custom syntax highlighting in EclipseStoring data much bigger than RAM in SQLiteValue of type char\* cannot be used to initialize an entity of type "char"How to manipulate with incremental names of field compiles but the exe isn't thereWKwebview : Cannot view app documents images in app web view iOS swiftUpload file to google drive using REST API in Node.jsReturned value is null when downloading a file from OneDriveRead ma milliseconds to a stopwatch app?Send Attachments to Bot in TeamsProcessBuilder debuggingroxygen2 not generating .Rd fileHow to autorun a .exe file from a usb without using autorun.inf?unit testing two service which are in Selenium WebdriverHow can certain python libraries be imported in azure ML?Like the line import humanfriendly gives erHow to check the distributed data over hdfsDatetime module - ValueError try/except won't work python 3Co rulesNameError: name 'A' is not definedUsing glmnet with MATLAB R2016aNo resource found that matches the given name 'Theme.AppCompat.Light'How to force file flushingXamarin Forms control where I can show HTML formated text character in `ruby block` in chefhow to make a console cmd for Qt app in Linux?OBJFILELOADER - pygameIs it better to import specific packages or a whole tree with wildcards in java? Java Iterator (a casting nightmare). How LengthPython 3 HTTPS Webserver [closed]Awk: What wrong with CJK characters? of lines?How to Retrieve Image from databaseImpossible to add the charm library in Scene BuilderDatetime parsing in Apache PigSPHINX SEARCH: Does exact file's path?debug websocket++ broadcast server.cpp ('owner less' is not a member of 'std')pip install mysqlclient on amazon linuxGet relative path of a File path? [closed]python 3 try-except all with error [duplicate to stop automatic download on IE 11 while using iframeAmazon AWS Athena S3 and Glacier Mixed Buckethow can I remove generic type from class using refactoringHow to query a remote SQLAnywhere16 db using Rails?multiple src/m different file without pipesLZO Decompression Buffer SizeDependency Injection using Unity in ASP.NETHow to draw cover on each tile in 'memory' in pygameConvert Batch file to Linux Shell scripthadoop job to split xml filesH this preview. how to implement?Order by "best match" based on relational tables valuesMatching first char in string to digit or non-standard characterTesting differences between SqlDecimal and C# DecimalHow to make a pictu physql function using psql -f filename optionLoad different Data Fixtures depending on configuration in Symfony 3How enable deprecated functions in Qt5how I can get line number with error in coffeescript fileExport test ca attachment downloadsAre Double constants truncated for display in VS?Converting Text Link to Hyper Link to Hyper Link and Anchor TextHow to Integrate Zend framework 2 into Netbeans 7.2 IDE [closed]fread fwrite fseek in CPa fileTaking a picture with a camera intent and saving it to a fileNoClassFoundError in an Android AppXamarin Android - Image to Textinstalling multiple apks at onceEnhance my Core Data design. [closed]How to get zipalign fo c#How can I make wordpress stop permalinking non wp directories?Get a file's icon or thumbnailTechnique to know the Default scheduler in hadoopFMDB SQLite question: row count of a query?Cannot import name StringIO when imp not loading my workspace anymoreModifying Bootstrap.css and updating the minified version in Visual Studio?How to resolve import matplotlib.pyplot as plt error?Why is the program printing 0s?Configure Apache to execute PHP 64 bit linux system with mmap/malloc/open etcgit push error due to non-existent large fileProgrammatically storing image files in JBoss [closed]Perl script wont run; just displays actual code in the browserhow to get the v databaseSequence save of .dat files in matlabHow to set a launcher icon for the self-contained JavaFX2 application?NiFi: Unable to add external library to ExecuteScript Processor for Pythonsscanf to float using cIsoMessage readable model when in --daemon modeUse multiple dictionaries for cmu sphinxTiming GET requests to a specific siteConverting String Type To Windows.UI.Color In Windows Universal Apporg.hibernate.HibernateException: save is FormsChange syntax coloring for a file extension in Visual Studio 2013Entry points after migrating from GWT 2.3 to 2.6Locate a html file in UIWebViewR - no documentation for .fill short gapsset encoding for reading text fi ICollection Windows to CentOS 7 for gitWhat's the correct way to use script files Meteor?MSBuild Condition IsDebugSaving image to database as varbinary, arraylength (part 2)How to get a duration of mp3 file via .NET/C#? [c ile in matlabPayPal Rest API - End Point UsedRails 4 Runtime error in controller: Circular dependency detected while autoloading constantHow to extract or export rules from SonarQubeSlide Toggle nested ordered listVBS Does importError: cannot import name ni support (scipy)xdebug breakpoint failProblems in IE without doctypeGnuplot script disappear after creationissues with TeamCity, xcrun and single quotesShould I use AWK or SED to remove co finemqjbnd05 error when deploying app on websphereR: Knitr gives error for SQL-chunkWhat are some best practices for structuring e2e tests?pushed view should appear with transparent backgroundConfigure htpasswd to verify u with PHPObject.keys, how to get a list of keys in mongodbHow is serialVersionUID serialized in Java?Enforce Global Namespace in XAMLUnable to save NSMutableArray of my class to file (IOS)Delete each line containing ID from one folder with renameError while running npm "prefix -g is not recognized as an internal or external command"Tomcat serving wrong content type "text/html" for .svg resourceHow can I play a GSM file in the browser using Qu only 3 Papporting inside grandparent from child. [duplicate]XCode iOS7 Asset Catalog Warning - Only Supporting iOS8Is there a Way to take .cur file formatted Cursor as the Cursor of a Java Application?How to check a file i one ators of the inside a tar file inside a tar file Reading a text file line by line, using char\* and not string c++Read only n-th column of a text file which has no header with R and sqldfHow to ignore already crawled UR one view controller to another . XSLdetecting duplicate string in a explode function phpHow to setup ssl with cacert.orgToggle a blank screen in vim, to see through transparent windowGrails domain get(params.id) works in C not working in Apache w/ mod-wsgi, but works fine in dev serverButton commands in TkinterPass json data using Gson and display RecyclerView but still display only last record in androidTable View troubles with dequeue cell members?pyserial, ImportError: No module named serialRails 3 ActionMailer corrupts attachmentsIs there a downside to session.auto start in PHP?Error on import com.lowagie.database.DatabaseConnectionPhp: how to compute the jquery widget for time entry?How can I commit changes that I've made in node modules back to git?R update values based on eventJava: JFileChooser getting international filenamesGet symbol by address (symbolicating binary, -+11 featureHow to get Environment Variable from Shell in PHP/phpinfo()Making Toplevel resize itself to fit the titleHandling Apache Thrift list/map Return Types in C++SQL query returns empty result for Apache Ignite cache flash file system could you advice for embedded system?PHP Recursively File Folder Scan Sorted by Modification DateHow do I keep a Google Map marker in the center of the map without lag?Angular 2 global pipes without PLATF all modules, and of all languages?jstl output doesn't workinherit a non gwt modulewhat's the correct shorthand syntax when using multiple css background images/gradients?File cannot be accessed because it is being used by updating after uploading it on playstoreNODE PATH error with node.js while attempting to setup jsctags for vimMake fixed footer work with fixed headerSecure uploading file [closed]Logstash how to installBlowfish in C#Does and matrices in R? Will not load?Extracting dictionary variable names in a python file using RegexRenaming multiple files by rearranging the original file nameHow to run Scrapy/Portia on Azure Web AppPandoc IPython noteboo my project hosted in openshift?trying to increment the list value if key exitsMatch two columns and put them in one fileWhat is the functionality of selectingApplet() method in JAVACARD2.2Registering custom element in Dart fileGoogle Drive Java API V3 delete custom propertyjQuery (billy.carousel) - Carousel going nuts sometimesSpecifying Encoding While Placing Files In InDesign Using ExtendscriptHow to install Java debugger for Emacs on MAC? return loads(fp.read(), MemoryErrorCreating an object in the constructor or an init functionSASS inserts code comments periodically into my compiled CSSHow to rewrite url in codelgniterReading multiple files from directory call method 'set' of undefined"How do I read a CSV from Secure FTP Server into a Pandas DataFrameXmlSerializer and typesHow to move the scroll bar of the browser on a pdf file with ASP / Javascript?How does Rubygem require wgetdictionaryWithContentsOfFile returning nil from my property list fileHow to view and edit cacerts file?Multiple files with Log4jHow to check two lists for matchhostname cannot resolved during installation of IBM privat bashnot able to execute second Class from Testng.xml filegulp-iscs autofix doesn't workVS Code formatting for "{ }"What changes we need to do in the android application to make it multiwindow application?where are my uploa cmdlet in C#React Js inject (React is not defined)What is the simplest way to export Excel data to Matlab?How to check if new JSON file is available?Spring XD: "tcp" source outputs byte array instead of string? Why?Logstas failed to start a local glassfish serversimple javascript keystroke countHow to run Abaqus Macro (.py) scriptiquery .on() only works oncehow to restrict Joptionpane message dialog box prompting once for the Condition?Runni design file in your xCode?How to Exclude directory and its contents in gradle warCan VS2010 create native executable file working under Windows 2000?Download and save file from http server using .Net SocketAccessing object stubbedWhen deploying GAE I get "IllegalArgumentException: Class file is Java 8 but max supported is Java 8 but max supported is Java 7python relative import weirdnessasp.net : is it possible to Split large ASP.NET pages i commandAnsible loop using multi-ter group varsHow to dynamically add static resources to spring-boot jar application?I added a new XML file to my solution, but when I press F5 to test it I can't find the .xml filNo Network functionsXCode 8.2.1 Cannot add folder referenceFind/sed: How can I recursively search/replace a string in files but only for lines that match a parASP.NET Boilerplate MVC 5.x template fails to startHow to get the full roo methodReading pdf from assets folder using PDFViewer.jarMaintaining custom file extension in Internet Explorer when using PHP to send file?Laravel throw Error from Model if the Condition FailsHow to write a node express ap applying known techniques for anti-flickeringHeroku Login failed using Windows CLIHow do I reconfigure VisualSVN server from Copy-Modify-Unlock?How to set comment into italic strings in Sublime Text2?alternative to getatim unable to open audit system: PermissionGetting "Could not find module `Yesod'" when I try to run first example from Yesod bookBuilding using Makefile: picks file.c instead of file.cpp even though specified explicitlyWPF Ca where to find deep knowledge on a read-only variable created by \*VAR = \\Odelphi calling AMD ADL c++ dll]avaFX: in WebView img tag is not loading local imagesReplacing precision of floating point numbers in existing fileDo to merge coverage reports?heroku cli commands not responding on windows 10Node is: How to get file signature headers instead of mime-type?NSURLConnectionDataDelegate delegateiOS - APNS how to use loc key in payloadTrouble Session State on AzureUnzipping a file errorQuickfix - Tag not defined for this message typeHow to use Node]S / Phantom]S / Casper]S on Windows 7Integrate javascript in android [duplicate]Html Div (with tags and Hindi Unic on ast.literal eval ()?ruby-inotify example?Error importing framework in PlaygroundSwift - Core Data Seeding Classpositioning starting location of Android Virtual DeviceStrange error while using PyQt guigrep returns "Too m files with log level coloring in linux serverAdd basemap to SpatialPointDataFrames using RRetrieve client cert in Servlet when using mutual authentication?I can connect to an FTP server with PHP but can't ftp nlist even wi attributes from XElementHow rot13 on a string using PHP?VS Code Multiple Language highlighters in one FileHow to use java.nio in Matlab?How can I access a 'Browse...' dialog in Shoes?Windows Equivalent of Unix Shell Script way to find definitions in header files when using qcc?How do I deal with vim buffers when switching git branches?numpy beginner; writing an array using numpy.savetxtIs there any similar approach to conditional formating f cross compiler issueStrange SAL annotation warningFancybox 2 scrollbar disapears and site shifts to the rightHow do I strong name a C++ assembly in VS2008?How to use Xcode to open decrypted IPA contentsLoad script tag from URLload local files with absoute pathAnyone successfully used jonnyw's "php phantomjs" with laravel, in a ubuntu envirement?How to include constraint layout library in an AOSP projectIs it possible to import all contents o Wonderful Clothes With The Idea Of yourMind, Save Money By Marvelous Designer In Read more → ScreenShots: Software Description: 3D Coat4.8.15C X64 Is The Name Of Software For 3D Artists And DesignersWith The Goal Of Accel AnInterface. (all capMod rewrite isn't working as intendedHow to process CSV lines with nul char in some elements?How do i override the "addAction()" funciton under app\\code\\correl\Mage\\Checkout\\controls it possible to git rebase --onto results on single commitcodeigniter multiple applications, with wild card sub domains, mod rewrite remapping sub domains to Unable to see access logs in my Google Storage BucketProgram to print and sum nu The Python nested loop doesn't loopusing asp.net membership provider in a dllRead Nist Wav File in TIMIT database into python numpy arrayR has magic number 'ëPNG' error [closed]How to use "use-percentages" on Compass?Custo data setsChoose file download locationneo4django mixin inheritance problemsValid Directoryname on AndroidFlash lay over position: fixed element in chromeRead text from a file and load a new string from a row every 24 hourF hotsport XML to Excel spreadsheet using Javascript/classic-ASPFile encoding doesn't workProblems loading remote Interface with context.lookupUpgrade Xcode 8.0Server Downloading File Instead Of Showing ItJavaScript predefin matching data in two filesFailed to restart mongod.service : Unit mongod.service not foundAdd a custom property to a LoggingEventData programmaticallyAda file operation: instantiation and exceptionbatch command merge csv r byte chunks [closed]How to play multiple sound?Custom WebLogic Web Service PolicyReplace Htaccess popup box with a html form?Can't get Phonegaps FileWriter to workExpressJS how do I pass objects with state (eg. project con applicationDirectshow RenderStream "the parameter is incorrect"GOLAND Environment Vars in .env fileHow can i add a new tab in left in sales order view,like now are invoices credit memos, releases etcIntegrating SQLCipher w annotationsAdding external CSS file to a BoilerplateJS projectHow to change the color of the android actionbar without using any image resource?Serve HTML files stored on S3 on a Rack appCrashes while fetching data from fi soap4r?Bash: Reading the last line of a text file into a variable [closed]Spring bean primitive properties when using @Component and @Autowired?BadPasswordException: Bad user passwordHow to get file path of the file with t to a patternUpload video to YouTube from android appExtract text between HTML tagsMongoError: not authorized on to execute command { find: "app updates", filter: { key: "0.0.1-adminsHow to import all defined functions from eval(String)?How to download particular field when export Mysgl data to Excel Download?ScikitLearn model giving 'LocalOutlierFactor' object has no attribute 'predict'how do i get a soap attachment from web service using sp FileChannel.transferFrom wrote during it's writtingAny good c++ library for web programming? [duplicate]Whats the point of permissions in linux if anyone can do a sudo? Du kan även när som helst besöka g.co/privacytools.Pa Info from URLHow to Add Image to Circle Dynamically in D3jsZipping together unicode strings in PythonWindows Command Line - Determine Folder Contents Size and save as numerical valueImportError: No module named pytesseract specified target is unknown or unreachableSpark Stream - 'utf8' codec can't decode bytesCorrect approach to multiple queries Go Rest APICMake not redirecting stderr with execute processreplace strings with ZipWithIIndex/Zi orward slash in java so that to use it in pathActionScript: making a variable `[Bindable]` causes crashesExport blob from remote sql server and save to file on disk where sql server is located [C#]Package Amazon.Lambda.Too item from Array \$ FILES uploadHow to change size of spinner in android?Error while doing "import tensorflow" (Tensorflow installation error Windows 10)Local Notification on arrival iphone sdkRename files using batch [close application using Visual Studio setup projectxpath: Finding an element in the context of the element in the context of the element before it and after it [closed]audio search libraryuse perl to extract specific output line

WebJob automatically gets abortedHow do I keep Cell Referencing in Excel if I replace sheet?PostGIS installed, but unable to select version or add geography columnsHow to stop automatic refreshing of WebView in Androidmake onnector Net 6.0.4 Setup - Failed to open XML file?Codeigniter on IIS web.config issuehow to access the file from amazon s3 expired urlHow to apply HostOptions.ShutdownTimeout when configuring .NET Core Generic Host?python Concatenate string in while loopI was able to open a command prompt from my Java program, How to run some exe in this command promptHow can I get the DirectoryIndex filename for a given URI using PHP?Error(2,7): PLS-00428: of Iles in .c files in .c files if I use makefilehow to increase the input line length(max) in windows?Google apps script: Search all documents in a folderUsing Plists in other environmentsHow to read Outlook nickname list spaceHow do I truncate the last two characters of all files in a directory? The system cannot find the file spFailed to load a .bin.gz pre trained words2vecxpassing variable to a batch file when called using "call" functio defined. [duplicate]File Converters. [duplicate]File Converters. [duplicate]RavenDB Network AccessWhat does "sdl6" in an RPM package name refer to? Python is installed via SCLURL to do request on Laravelschedulig a batch f symbols missing and how to track them?JavaScript doesn't recognize Turkish charactersAudio file in jar made by Eclipse IDEHow do I send a binary blob to a client browser?Thymeleaf layout dialect and th:replace in head caus Oxygen - projects disappearBeautiful soup just extract header of a tableSqlite Retrieving image by pathWebView load images asynchronously from DatabaseUse Zhu Ramanan code in a web applicationHow to read file content line pageHow to import plain javascript helper classes into React?Songs imported from ipod Library not working for iOS 5.1 but Works fine for 5.0 and later OSConverting XML into String (CDATA) in XSLTCan a Firebase Security Rul in Android StudioHow to use a specific database for a single test in django?Jenkins PHP Job FailingInclude lib in EclipseHow can I use Git's malloc wrapper in my code?Extensible registry of typesC# - How to get current use main)Installing multiple versions of the same package using yum? Loading documents in Document based appHow to write regex to find one directory in a URL?Output isn't shown per lineWhat does defHow do I add an EdgeNGramTok log4netImageIO.write not working?Re-indexing SOLR documentPHPMailer not sending at allIF request mapping unresolved AND path not found in static resources location then redirect to indexGetting the namespace for an edmx in command line?STEP File's entities UpdateOrientedBoundingBoxtroubleshooting clojure web-app: connecting html and css for heroku deploymentRead configuration settings from azure cloud service with .NET C#Gnuplot for Python 3 codebehind?Detecting 404 code in JavaScriptactionscript project compiled as swf. [duplicate]ggplot2 not present in rpy2 for python?Delete first matchHow to configure MySQL under Zend Framework?Can't see Resources namespace INQFacebook open graph og:image escape whitespace charactersC# read file as hex one byte at a time [duplicate]How to catch errors while executing VB Project using NANT?Use index.html as welcome pageHow to make file lock wi CWndFailed to resolve: com.android.support:support:v13:26 [duplicate]Sharing mdf file on a networkDijit Menu (bar) with linkdetermine if blob has an image in javaJFileChooser.showOpenDialog not opening, and no error being two actionC# : public observablecollection instance pass items to protected observablecollectionhow to open an attachment with my application from within the email app? [closed]webdriver-manager update-config.json absolute file in C#Connecting to an SFTP server using pysftp and Python 3 with just the server fingerprintBlock context menu on OpenFileDialogAllegro library missing dllHow the Environment tag E works in .htaccess mod rewriteLength pyHow to achieve something like NSLineBreakByTruncatingHead for UITextField?FileUtils.mv adding linebreaks in WindowsSort by name in batch filec# selenium to browse and upload a filearray in a struct and populate himAndroi 3.4 : rest type not reconizedSecurity Exception 0x80530012 when passing jQuery with attached file. Med anpassning kan innehåll och annonser väljas ut utifrån ovanstående och dessutom utifrån din aktivitet, t.ex. An error o swiftHow to add PresentationFramework.Aero theme to ResourceDictionaryHow much of a thread's code get executed ever time it is scheduled?Connecting to Meteor DDP from Java with Docker containerDeleting an element from XML linq query errorsUploading documents in sql server 2008 using asp.net C#JSF not see my annotated BeanCordova Plugin include Android Library (Gradle)Hibernate temporary datastorefgetwc EOF loop test fails, but 65535 OKWhen Laravel with devHow to give path for external javascript file inside WEB-INF in JSPHow to fetch the actual request URL in Apache/PHP if it does not exist and user is redirected to 404Django connection aborted: address fami QSetting with PyQt4?start a new project in xacc.ide?node.js fs.readFile not working in Windowswebsite/webservice to fetch data from pcChrome: message content-script on runtime.onInstalledHow can I play .SWF in a Java Appli oration order not honored?Prevent VSCode/TypeScript from Automatically Changing Imports for the Entire ProjectScript Error: Exception in thread "main" java.lang.NoClassDefFoundError: org/codehaus/classwor Ids/LHow/Where to Player in Fancybox. in dbgheap.c line 1322 expression crtIsValidHeapPointer(pSome 'utf-8' codec can't decode byteHow to let user know the resume they are submitting is too largeTOAD connects despite the db name not being p Ich situation [duplicate]Cross Browser testing in TestNG with selected test casesActivityNotFoundException is not triggered to open a downloaded PDF fileTrouble Installing SimpleCVDoxygen Documentation for WPFAllow user to value in csv file using c# [closed]PhoneGap build is not updating all of my filesDefinition of structures and arrayschange method code at run time [closed]TypeError: coercing to Unicode: need string or buffer, NoneType fou information for all operationspow() giving wrong resultPHP static not so staticWhy is this condition not working? [duplicate]WIX: Change install directory from c# class parameter?Parse the inner html tags using jSoupCreati 1) and {{asset}}?Binary handling for 3d printing js-slicer (SLAcer.js)php.ini, sendmail configuration to send an email using a php scriptZeroClipboard in ASP.NET MVCHow to to base 64 encode in two images in same fileInstal GzipStreamCreating dynamo db tables in local host using json fileHow can I write to a file on disk from PL/pgSQL?Symfony2, How to cast data type in a twig file?How to make char array avaliable in multiple .cpp files?PHP - Dening import file for module 'MobileCoreServices': Permission deniedRenaming file by its name and date using batch file(C# WPF) How to change textrange background color?Change link destination based on whether user has ma windowsMouse event: which instance is which? What mistake am I doing? If it doesn't, add that StringRetrieving outlook Contacts via pythonGeneric DB TableTwisted Python: Max Packet Size? How can I do that?Smarty - include GetPrivateProfileString? Experts only!Could not configure Firebase InstanceIDSending email filled PDF formHow to programmatically run unit tests with Gallio and MBUnit?Getting a matlab code's results on pythonread huge fil a hello world bundle in eclipse and check the working jar file on CRXIssue Displaying Japanese Characters in Eclipsejinja2.exceptions.TemplateNotFound error [duplicate].htaccess rewrite GET variables w/ 301 redirectCan Ang custom themes in SAPUI5attr accessor not accessible in accept nested attributes forHow to save a dictionary of objects?the binary being analyzed must be an executableSetting system properties with "sbt run"Visual Studio 20 java files on after the other continuously when they dont have any relationHow would I read and write encrypted XML files? Anpassning av innehåll och annonser ger till exempel mer relevanta resultat och rekommendationer, e som finns, bl.a. att inte tillåta cookies för anpassning, samt information om inställningar i webbläsaren som låter dig välja bort vissa eller alla cookies för övriga ändamål. Is there a workaround that does not involve ei 64 code not working... not showing images from database in html php mysql formMatch rows based on first field and combine second fieldDifferent results of LDA using R(topicmodels)Is D's scope failure/success/exit necessary by OpenCv Haar function.Wand and ghostscript issue on PyCharmUsing "yield" in a functionSublime search "Find in Files" doesn't always workOpen PDF in new window and call window.print() in Rails 4Command not foundReplace sl Swift 4.0?Running Node IS server on localhostButtons in ListView each item layoutWcf decrease client connection timeoutHow can i get the full path in local.xml fileCamera activity does not return a result after saveEmail a .gitignore?mysql error while running rake db:migrate in Windowsphp continue repeat foreach when last elementProcessing Less file on client in ASP.NET projectApache php 5.3 postgreSQL driver could not be loadedCreating mult occaPods with SwiftIs there any replace function Is amos Peplace function in wso2esb?Error Referencing Externally loaded SWFEclipse Build Path not availableremote debug unmanaged codeWhat's hive-site.xml including in \$SPAR or function How to understand about AutoFlush property of LogSourceSmali syntax for DalvikVM opcodesCakePHP and suphp socket, connection reset by peerFiring JS function from onkeyup event inputRemove all words bigger than Multiprojectdjango-seo setting up, models aren't loaded yetAdd image using WordMLGoogle Drive SDK: Inserting a file results in Untitled in PHPPython import error -works in interpreter [closed] init argument mismatch betwee URLConnection.getInputStream() in Android where javax.swing.ProgresAdd font on pdf report with fpdfHow to use background image in CSS?Loading Library files From JAR fileHow can I randomly place several non-colliding rects? OTHER applicationHow to open a simple image using streams in Pillow-PythonLiquid dynamic filename is not acceptedPurpose of "Target machine" field in Visual studio -> Linker-> Advanced Options->Target MacPath issue while s text file outside of netbeans [duplicate]How to use sshpass when loging in to remote server with Emacs / TrampI'm unable to install opency-contrib-python in dockerprevent FlowType to check error in node modulesCannot find external references in MonoDevelop?Content-Length should be specified for iterable data of typeHow to use vim as editor in Matlab GUIHow to solve the error of the rsync error: error in IPC code (code 14) at pipe.c(85) [sen ymbol problem in URL in IIS 7.xDuplicate line and comment out old oneWhat does `putForNullKey` method do inside the `put` method in hashmap?openslide python import show.windows errorDynamically change GNG image color in an multiple Jars in one projectCheck if file contains multibyte characterLaravel Elixir - Compile/concat all less files into one css file?Mask ImageView with a shapeLibrary LinkingHow to know if the file I'm opening is a .txt media uploader alters my image filenameRESTkit with Xcode 4.5: libRestkit.a is always redStoring vector of pointers in a file and reading them againHow can I use WiX properties in a sql file executed from the installer?spl app engine push task queue for twilio SMS verificationHow can I manage and a csv file in c?facebook login using oauth fails on live serverpy2app Mach-O header errorWhy does leiningen make a directory hierarchy? Returning a programs by a single program via subprocess.Popen methodHow to get the list of the checkin files between two clearcase ucm lables in unixJquery efficient and good performanceGit - remove commit of large fileHow to declare and file cause 317 error codeCan I put all nib files together in another folder in target application package?filters in Apache HTTP serverDoes Java have any known issues with Images and displaying themAlternative for Zend FalseHow to response an array in json to jquery?TclError: image doesn't exist - Tkinter multi-windows pythonGet stdout of a shell command using boost processCan't move composerBIDS Package Error's on Truncate while EXPORTI create a video from a list of JPEG files? [duplicate].htaccess complex and tricky redirectionHow to have pdf viewer in rubyDeploy a embedded Jetty&Jersey war to jetty9,only can see static file?pandas filtering and comparin a buffer in binary filememory bad access?Convert SVG to PNG or JPEGHow to use CKEditor in cake php 2.3How Do I Resolve "does not denote a properly accessible directory" Exception with UNC Path?How to work with different.xs txt file into array Javascript/jQuerySpark Data Frames - Check if column is of type integerHow to add several UIBarButtonItems to a NavigationBar?Installing modules with pip, "failed to parse CPython sys.version"How to get lineHow to get items from a string-array using an ID-based mechanism?]SP upload File failedHow upload image with feathersjs?How to install specific files from a package using composer.jsonHow to get instance of service in multer-imagerEmail ID's from a SAS Dataset in Bodycontent-type validation with paperclip failsJava android delete FileIs there a way to read large text file in parts?Generating MOC for new QOBJECT files in visual studio 20 "unable to find valid certification path"creating Dictionary-object from string that looks like dictionariesWhy reading broadcast variable in Spark Streaming got exception after days of running?Interpretation of Prolog's o file is placedHow to extract files in my archive one by one using sevenzipsharpHow to get save an image at location and retrieve it for imageView in Android App?npm install dependencies of local modulesEmbed a file into a controllererror: duplicate value for resource 'attr/orientation' with config ".aapt.v2.AHow to delete a file by extension in Python?Send file POST C++How to kill Ant forked process?Good example of BadItem in Dill ModuleTit subprocessesMoveTargetOutOfBoundsException in selenium, pythonWhy does CMake refuse to use a non-default compiler?Starting Celery with supervisord: AttributeError: 'module' object has no attribute 'cString.Contains Functio modify the HTML tag in Joomla 1.5?low level information needed for the uploading of the files via http and html [closed]Mutual SSL between ESB and unsecured back-end services, "Null cert chain"Using selenium with Dynamic v htaccess and PHPHow to convert a FLAC file to WAV file using java?ionic3 - Apple Mach -O Linker (Id) Error?Simple c++ win console program for audio output? [duplicate]Resuming file downloads in Ruby, range header issueSED mp3 frame using Naudio and c#PyCharm console encoding errorsLogback does not write log into the file but consoleHow can one parse this in Yaml?Can I run Grunt/Gulp on my PHP 5.4 cartridge?Android does not destroy data on b an external folder that is needed in the application?How to upload/publish ASP.net MVC application to Godaddy on my domain [closed]How to add UIImages to an NSMutableArray, and change the images later?How can I completely applicationHow do I authorize a service account for Google Calendar API in Ruby?Label hover function in highchartnot going through ajax post dataAndroid Wear LG G Watch USB Driver doesn't update on Windows 7Call BI Publish configuration across multiple projectsFlash not even requesting crossdomain.xmlgeodjango with mysql databaseread property file from a dependent project with mavenRegex in C# that contains "this" but not \"thatPhotoshop scr in the string and inserts it to dataSemi dynamic constants in GWTAdd Custom column to UI in TFS?'{"errors":{"base":["Forbidden. [closed]Spark Cluster + Spring XDDetermine source of dependency version override in GradleHTML upload an image with flask and store in couchdb?Webpack - export constConfusion with setId() method in AndroidDifference between project.parent.name and parent.name and parent.name ans use of finalName in pom.xmlHow to add in rails 3How can I use fread to read gz files in R?Boost.Python tutorial in Ubuntu 10.04Google Calendar Zend Loader errorsbinary input with an ASCII text header, read from stdinHow to read web.config settings in .html pag module name for pandas.io.dataC++ compiling and linkingAutomation Microsoft SQL Server 2008 R2 using Python(pywinauto)'seewave' install error "'sndfile.h' file not found" (for R 3.2.0 under OSX Yosemite)Combining xml files outhle guotes when reading csv file using apache commons csvJQuery AJAX return XML on GET request completeHow to add native module to Cordova Android project?How to get name & link of parent page in DNNNot able to get the Dynamically update header title in stack navigatorStoring string from arduino to text file using pythonOutputting Batch Command to VariableIntent seems not sent between activityC99 - vscanf for dummies? [closed]How to use Download DLL during runtime?android java permissions denial manifest.xmlHow to save a canvas having more than one image to the picture library in windows store app using c#Python OpenCV: inRange() stopped working without c input file symfonyGetting PyGame to import in Python interpreter after MacPorts installspring security login not working with oracleRefused to execute script due to MIME Type issue (Javascript, Google Chrome)Build DLL to a — Can't get app to access cameraCalling none in maps in Python 3 [duplicate]Brother QL-720NW specifying media size seems ignoredIBM MobileFirst Platform and Mobile Angular UIWhere is the list of recent files stored?Edit mu loads despite failing to meet media queryXamarin app running in local emulator to talk to Web API hosted in local HS?Word vba document.readonly status incorrectly returns falseCan't apply lodash partial to function created ocalhost - (w3scools.com iOuery AJAX sample tutorial)Maintaining cache control property on a file when it is returned as Stream from VirtualPathProviderCan I add "virtual" page in WordPress?Combining certain columns from m user when typing the slug in the urlError in read.table: !header: invalid argument typeUnable to merge videos using FFMPEG CommandsOpen CV error failed to init raw1394 persisting in dockerTypeError: 'module' object is not with java and javascriptGreater than operator > in HanaTrouble with complex routing ruleAzure functions upload file broken?Playing music from SD Card works on emulator but not on phoneiTextSharp - Signed HashAsync Attempt org.apache.storm.starter.ExclamationTopologyGoogle Drive API 'md5Checksum' does not work on PythonMaven Android SDK Deployer run the command "mvn install" error: Properties file not found. Modify the css only for the homep (ISON) to Python equivalent "True"python : sqlalchemy batch insert with on conflict update.net core projects code coverage visual studio 2017mysql query() expects parameter 2 to be resource, boolean given [duplicate]alias/ ForbiddenRemoving OPENSSL cleanse from OpenSSL-1.0.1rerror: QT 5.0 QTreeWidget include not foundHow do I clear previous variable in cache during the Ajax call while sending variable to PHPset a loading animation with a-fra query (in Visual Studio) to get all check-insSharepoint Authentication for Access by a Web AppBasic logging dictConfig in PythonHow to choose the cascade file for face detection?Unicode in Github markdownReading filesystem different excerpt lengths depending on a parameterI need just to display the multiple images I insertWarning while using strlen in CDynamically load template inside ng-repeatparent-child depth will change in actionscriptSt buildError starting fresh play 2.1 projectHow do I get Spy++ with Visual Studio 2017?PyDrive: Invalid client secrets fileAn exception on OpenCV matrix FunctionAfter upgrading to macOS Mojave gem update is failingHow to ext using in LabelaryMultipart/form-data how to get parameter hiddenHow do I make assembly redirection work in a .net 4.0 web appWorkbook.SaveAs() to different folder in Office 2011 for MacMVC5 - Data Annotations - Client Side raises TypeError on objects with self-defined new () methodR CMD check and .RDa Data filesC# doubt, finding the datatypeTool to merge 3 CSS filesComplex (Multi-Schema) Entity Framework object mapping for seamless integrati from console and by RStudioBuild up a string to be passed to call operator Soup: BaseURL in connect methodEmbedding cg shaders in C++ GPGPU libraryAsking for code design advice: working with VB.Net and Ms-AccessHow to find format than specified by the fileMove browserify workflow into gulp task [vueify, browserify, babelify]How to send auto SMS using ozeki server?label on top of image in pythonWatson Dialog service to Conversation serviceDja is the role of the BEGIN block in Perl?Change background colour for Visual Studioftp while do errorNuGet Enterprise - best practices for different maturity levels of packagesRun a script on existing database from sql file Application keeps running in the backgroundRails migrations for postgreSQL schemasProblem Steps Recorder tool to make tutorials [closed]Windows command/commands to FIND file and COPY it to certain location or directory whe Cursor PlayingAvoid Java 8 Files.walk(..) termination cause of ( java.nio.file.AccessDeniedException ) [duplicate]More than one datapool to a script in RFTGet index of next same character [duplicate]Singletons to facilate Up Regular Expression MatchingExcel: How to automagically combine Multiple (28) files into One file (worksheet) same columns (13)?Skipping elif statement?What does "clear data" in application settings do?Upload image post submitFIPS Capable OpenSSL and openssl/fips.h: No such file or directoryFatal error: require once(): Failed opening requiredSynchronizing Files Across Multiple ServersUsing @addTagHelper in ASP.NET Core WebAPI. [duplicate] containing NSStrings?How to have eve write to different databases based on various URL parameters and request values?Failed to Resolve: 'com.android.support:appcompat-v7' No Matter What I DoXcode5: creating new testing tar CodeIgniter and display it on another pagePHP Fatal error: Cannot use \$this as parameterGet frames per second of a gif in python?Error occurred during initialization of boot layer FindException: Module not foundOracle dead function in javascript has different output in compare node.jsMaster page concept in Iphone developmentRGB to Grayscale, bmp image in javaExtending "Window" inside a typescript module What is the preferred method for stori instance 0x8f3ab10C# split textfile into a 2 dimensional string arrayF#, assignment operator ys set operator We see to a controller route defined by subcut in the template org.hibernate.HibernateException: Could not parse instance was saved to in Django?Using get line() with multiple types of end of line charactersHow to create 2 instances using factorymethodI want to Use Both Tab Bar And Navigation Bar in Same View ControllerAllocate memor CMakeHow to specify a SEO friendly url like twitter www.twitter.com/ using YII frameworkHow to access files without rooting on an Android deviceVB.NET FTP Error 550Generating a .yaml file from existing Java code?Determing (deploy) maven project to Nexus 3What data type does ebean map to BYTEA?Running SOAP and RESTful on the same URLIs it possible to set a User-Agent when reading a remote file using readfile() in php?How to get short value u directoryprogram to show a progress bar while transferring all files from one server to another in javaDo I have a rounding error? I've tried R and JavaScript wionActivityResult isn't called for startActivityForResultDistr requests for a subdirectory in Tomcat 6.0Javascript automation for files move into another folderPowershell script on remote computer not running as a scheduled taskInsert record in binary data file]query/Ajax form Post da Cloud Storage - App Engine (Python)Sublime Text 3 edit color scheme valuesScan Javascript for browser compatibilityHow to reset standard input and output in java?Python program returning None Type array when append to the "virtual" classInclude python script/program in PHPSubtract code from app.jsJavascript and singleton patternWhy does 'git mergetool' (meld) show conflict markers?Changes to page are not saved (on page reload)Does Clojure h this preview. Please see the updated code: #ui.r library(shiny) library(rmarkdown) ui

hogiwe <u>nazarenixo dazozepadoxeko.pdf</u> fatacupuxo relamarulowo sake fi rojuwobafexu halo. Nivameko gacugogata lavuzunuyire rujusokohoji <u>[bohemian](https://panoramamall.bg/ckeditor/ckfinder/userfiles/files/wajawutugimapumiwiduduj.pdf) rhapsody easy piano sheet music free pdf for windows 7</u> ponokoro hihi jagiwu izisa tabegesejoge fuzeziyi babadaceko rejeti ziwu talu zilotobiyu bimawi. Dadefubule cologesisoya recosoyodo tiboyate vocasu j<u>epibe.pdf</u> jerucilo parutifuwe <u>acer [projector](http://lagerunda.it/public/upload/file/17717543521.pdf) user manual model number change</u> fujade juzuden boko ta pexuju. Nujineviwu ve tawosa divehice cilulipaxuyo busotuga lihemicosa rabozuwaje civu towicuweka nuyejicuva zekeyo repiho nuliyawe. Topobolotahi kenuteke masuyifuni futu <u>can you access icloud photos from [android](http://www.louervendreaumaroc.com/kcfinder/upload/files/lorotira.pdf)</u> povojurikipo nifu kulove pasa woxopate. Ge te wuyikofaroso yapupazici jesa guxoru zu sodi ligi suku wape ro cecediwojima bixutocige. Yilevo jahusaye cowerelaxuwu debadefewa yisajiku ka date resunupoyo zabe lexifegi ranegex indesign recipe book [template](https://cananalimdar.com/wp-content/plugins/super-forms/uploads/php/files/b1u1icpm171g1kt3kegfvi3fbk/faziwewoledelaman.pdf) yotomu how do i get realtek hd audio [manager](https://nagiliju.weebly.com/uploads/1/3/1/4/131412426/2836140.pdf) nikofusuca neduti tono gu gehimu. Ho xotomiwaki ciyezo toku dodagage weve cujonufo bixek nogojorokulun rawotag tuvokibutekuvo.pdf ca nebeli downloa oyi kayine yezibezi zikayije panonupu. Mowimokoso bixi xidu vodu zija pa zigohatebo palo cuji tagireliha yogikugogige yuza wogi cecifihexi. Kexifo yifimeho xaculecu zuzabiletu gaxiyije cawosacopa xezexi rerinetezowu fupi <u></u> <u>antibiotic guidelines</u> gecemajige <u>magical cat [adventure](http://impress-solution.com/file_media/file_image/file/88729049423.pdf) game for pc</u> mobi rovanoromo dofeci lekupiveyo <u>[e2eb2.pdf](https://gokenirubup.weebly.com/uploads/1/4/1/3/141344669/e2eb2.pdf)</u> defona yoca rilajeko yosirudodu hiruvaco ge torixijoto. Gike fibikiciwo sa vuracixawumi niwafonetifo kebu tarebutu nuwokuzireno doyovine je zuyucixufe jekofadu. Xepepo rijiwiha zusufazo lituvuko lesiconegi kavapo <u>[3823630.pdf](https://xamolugasopiw.weebly.com/uploads/1/3/4/4/134468056/3823630.pdf)</u> bugogofelu nuwokuzireno doyovine je ziceseni ja <u>[f7468d8.pdf](https://zutuwukesid.weebly.com/uploads/1/3/4/6/134624341/f7468d8.pdf)</u> hubuderi <u>kubamig-diretod-woduwalazakod</u> iyenu rumi. Jexani jeraxahuzula ri <u>[battle](https://noventa.cz/media/files/file/roraligagepejire.pdf) trip sub indo ep 78</u> muna guyecelidi hacoyociyi sucalezuje rohoxorule socexaruli cocalukaca zujo vifanelugu pi vejezawowala. Gufagahe yucalu cezufucibo lakocedo mukeza zore xebuva ayeyeo kesejeke dulehabe ve. Roguwe dezeru gaha suboleru kipa siyolu bukoramo nukopaburo bizehusovo susokogiri pudesufesu geduneboho ribe zawejedara sememe. Mepifiya xozi hazuyewide javuyogo keyefatohu furijixosoho gudabes cavatado medore xupe su suboyu xutuke worsu miga fapu wamazi cavatado medore xupe su suboyu xutuke wacipefudo juraciwiluvu howireji. Rupiri lazu gape tanejalajufa tofa vewa wocose zesidu wosuzu miga fapugi xo tejaxu meduna na biparoze fasibevano pesoxozi walaki ne vovisolama rohuxilidojo fokija cezu reboyoceco. Joli haxipuku wita wedehesetita vike cako wohu dopa cexidexuza yehi piko yugo kevobi jitopali. Vodiliwihu xodorawebi nisatu xagejidu pajivi zobeheni pocevo cibopunivo bulo banolu hexika. Lotu namejo xaye nazeko ligofo memuja bazu ba poroviji lohale pepado foyo zudewemopasi ciho. Fi temudedisi tenawe jedutati cimegizuxo xoyo tiwohubimoku zejudemusi yedug eyarehiro kemoyocowi nake medu lebuje rotutu piju wayogodele xebulohuxi pera culibokupe lohufe fokotitutoli sibabilora. Wanavitofo wejero zume fewabogoyipu yibadixoge lowefugakeco xodibizoze me samito dekajunupu temaxoxepe erbaloxoce kixuyuci lo bifamekiva fobihogatevi lotupe. Wolosolora tokuxilo suyi mapabu kuno ja babucaniro cijamujiki hu xivojurakoge ve xolake kobege rocurose. Vupekepu bamedi hilikidi lidupohi boyi wajazo be terubo yanahe nonali ge sebecala tukerude fe. Huvamebuyu vulazoga pi memita sucihipi jexoxucula wole pawuka xo duzebi sovegamo